Formale Grundlagen der Informatik 3 –

*2. Spezifikation und Verifikation*

Christoph Walther TU Darmstadt

# **1 Formale Verifikation**

# **1.1 Korrektheit von Programmen**

- •Wann ist ein Programm "korrekt"?
- •• *Informell*: Jedem Programm P kann eine Funktion  $\phi_P : in \mapsto out$  zugeordnet werden mit:

$$
\forall x: in, \forall y: out. \ \phi_P(x) = y
$$
  
gdw.  
*P* aufgerufen mit *x* liefert *y* als Ergebnis

• Programm P soll einen bestimmten Zweck erfüllen. Damit: Funktion  $\phi_P$  soll gewisse Eigenschaften  $\mathcal{E}_P$  besitzen. Formal

$$
\forall x: in. \ P(x) \ \text{terminiert} \ \rightarrow \mathcal{E}_P(x, \phi_P(x)) \tag{1}
$$

- **–** E<sup>P</sup> beschreibt allgemein eine Beziehung (formal: *Relation*) zwischen den Ein- und Ausgaben des Programms P.
- **–** Mit E<sup>P</sup> wird P *spezifiziert*.
- •Programm P ist *partiell korrekt bzgl. Spezifikation*  $\mathcal{E}_P$  gdw. (1) gilt.
- •Programm P ist *total korrekt bzgl. Spezifikation*  $\mathcal{E}_P$  gdw. (1) gilt **und** P für alle <sup>x</sup>:in *terminiert*.

## **Beispiel 1** *(Sortieren von Listen natürlicher Zahlen)*

- P ist (irgendein) Sortierverfahren sort (etwa insertionsort, heapsort, quicksort, u.s.w.)
- Forderungen an (jedes) Sortierverfahren: Wenn  $sort(\langle n_1,\ldots,n_k\rangle) = \langle m_1,\ldots,m_l\rangle,$ dann
	- $m_1 \leq m_2 \leq \ldots \leq m_l$  (Ergebnisliste ist *geordnet*)
	- $k = l$  und  $\langle m_1, \ldots, m_l \rangle = \langle n_{\pi(1)}, \ldots, n_{\pi(k)} \rangle$  für eine Permutation  $\pi:\{1,\ldots,k\}\to\{1,\ldots,k\}$ (Ergebnisliste ist *Permutation* der Eingabeliste)
- •Damit Spezifikation  $\mathcal{E}_{sort}(x, y) := ordered(y) \wedge x \approx y$ , d.h. es ist zu zeigen:

$$
\forall x: list[\mathbb{N}].\ ordered(\phi_{sort}(x)) \land x \approx \phi_{sort}(x) \tag{2}
$$

### **Aufgaben der (formalen) Verifikation für gegebenes Programm** P:

- *Spezifiziere* die für P geforderten Eigenschaften  $\mathcal{E}_P$
- *Beweise* " $\forall x: in.$   $\mathcal{E}_P(x, \phi_P(x))$ "

**Also:** Es müssen *formale Beweise* geführt werden.

#### **Was benötigt man dazu?**

- (1) Die *Semantik* (= *Bedeutung*) eines *Programms* muß formal erfaßt werden. D.h., es muß formal präzise modelliert werden, was das Programm "tut".  $\bf{Genauer:}$   $\bf{Die}$   $\it Funktion$   $\phi_{P}$   $\bf{mul}$   $\bf{durch}$   $\it Axiome$   $\bf{ einer Logik}$   $L$   $\bf{präzise}$   $\bf{definiert}$ werden.
- (2) Die *Semantik* (= *Bedeutung*) der *Begriffe der Spezifikation* müssen formal erfaßt werden (was bedeutet "ordered", was bedeutet "≈"?). **Genauer:** Die in der *Spezifikation*  $\mathcal{E}_P$  verwendeten Begriffe müssen durch *Axiome* einer Logik L präzise definiert werden.
- (3) Ausgehend von den Axiomen wird jetzt " $\forall x:$ in.  $\mathcal{E}_P(x, \phi_P(x))$ " mittels der Beweisregeln der Logik L *bewiesen*.

### **1.2 Beweiswerkzeuge**

- • Formale Korrektheitsnachweise für Programme sind aufwendig (selbst für einfache Programme)
- •**Damit:** *Werkzeugunterstützung* unabdingbar.
- • Verwendet werden *interaktive Beweissysteme*, etwa
	- **–** *ACL2* (http://www.cs.utexas.edu/users/moore/acl2/)
	- **–** *Isabelle* (http://www.cl.cam.ac.uk/Research/HVG/Isabelle/)
	- **–** *PVS* (http://pvs.csl.sri.com/)
	- **–** *COQ* (http://pauillac.inria.fr/coq/)
	- **–** *VeriFun* (http://www.verifun.org/) wird hier verwendet
	- **–** ... und andere

(http://www.atomseek.com/Math/Logic\_and\_Foundations/Software/index.html)

### **Was bedeutet "interaktives" Beweissystem?**

- *Generell*: Ein Beweis wird mit Hilfe von *Benutzerunterstützung* berechnet.
- •Das System kann als *Beweisassistent* aufgefaßt werden.
- •Das System garantiert, daß *nur erlaubte Beweisschritte* angewendet werden.
- •Das System kann *bestimmte* Beweisschritte *automatisch* durchführen.
- •Insbesondere bei "kreativen" Beweisaufgaben ist *Benutzerhilfe* erforderlich.

# **Welche Arten von Interaktion (= Benutzereingriffe) gibt es?**

- (1) *Lemmata* (= "Hilfsaussagen") müssen "*erfunden*" und dann *formuliert* werden (=<sup>&</sup>gt; **kreative Aufgabe!**)
	- **–** *Gilt für alle interaktiven Systeme. Gewisse Lemmata können automatisch erzeug<sup>t</sup> werden, aber Interaktion prinzipiell unvermeidbar.*
- (2) *Begriffe* (= mathematische Konzepte) müssen "*erfunden*" und dann *definiert* werden, um Lemmata wie unter (1) überhaupt formulieren zu können (=<sup>&</sup>gt; **kreative Aufgabe!**)
	- **–** *Gilt für alle interaktiven Systeme, gewisse Konzepte können automatisch erzeug<sup>t</sup> werden, aber Interaktion prinzipiell unvermeidbar.*
- (3) Der Benutzer muß eine *Beweisregel explizit anwenden* (wenn das System bei der automatischen Berechnung eines Beweises scheitert).
	- **–** *Gilt für alle interaktiven Systeme. Gewisse Beweise können automatisch berechnet werden, aber Interaktion prinzipiell unvermeidbar.*
	- **–** *Systeme unterscheiden sich im* Grad der Automatisierung*.*
- (4) Der Benutzer steuert das System durch Einstellung bestimmter Kontrollparameter ("versuche für diesen Beweis die Lemmata . . . zu verwenden", "ignoriere für diesen Beweis die Lemmata . . . ", "versuche diesen Beweis durch Anwendung der Beweisregeln . . . zu führen", u.s.w.)
	- **–** *Unterschiedliche Konzepte für "Kalibrierung" eines Systems je nach Entwurfsphilosophie.*
	- **–** *In* VeriFun *praktisch keine Eingriffe dieser Art.*
		- ∗ Grund: *"Kalibrierung" setzt fundierte Kenntnisse über interne Arbeitsweise eines Systems voraus.*
		- ∗ *Entwurfsphilosophie hier jedoch: Benutzer soll sich auf das Beweisproblem und nicht auf die Arbeitsweise des Systems konzentrieren.*
		- ∗ *Diese Entwurfsentscheidung erfordert jedoch einen entsprechend hohen Automatisierungsgrad.*

# **2** *VeriFun*

# **2.1 Das System**

- *Name steht für*: **Veri***fication of* **Fun***ctional Programs*
- *Implementiert unter*: Intensiver studentischen Mitarbeit
	- **–** 15 Studien- und Bachelorarbeiten
	- **–** 14 Diplom- und Masterarbeiten
	- **–** "ungezählte" wiss. Hilfskräfte
- *Ist ein*: Interaktives *Beweissystem* zur *Verifikation* von L Programmen
- $\mathcal L$  ist eine einfache funktionale Programmiersprache
	- **–** "funktional": Es gibt keine Schleifen und keine Zuweisungen wir programmieren mit Funktionen (=<sup>&</sup>gt; vgl. *Scheme*, GdI 1)
	- **–** L entworfen zur *Modellierung von Algorithmen* <sup>+</sup> deren *Spezifikation*
- In  $\mathcal L$  können definiert werden:
	- **–** (freie) *Datentypen* (Datenstrukturen)
	- **–** *Prozeduren*, die auf diesen Datentypen arbeiten
	- **–** *Lemmata*, die Aussagen über Eigenschaften der Datentypen und Prozeduren treffen

#### **Der Weg zu einem bewiesenermaßen korrekten** L - **Programm:**

- (1) Definiere die benötigten Datentypen
- (2) Definiere die erforderlichen Prozeduren
- (3) Definiere die Lemmata, die zur Spezifikation der (erwünschten) Eigenschaften der Datentypen und Prozeduren erforderlich sind
- (4) Beweise (mit Systemunterstützung) die spezifizierten Eigenschaften (= definierten Lemmata)

## **2.2** *Fallstudie InsertionSort:* **Modellierung und Spezifikation**

- *Aufgaben*:
	- (a) Implementierung eines Sortierverfahrens isort für Listen von natürlichen Zahlen nach dem Prinzip "Sortieren durch Einfügen"
	- (b) Spezifikation der Korrektheitseigenschaften für "Sortieren" allgemein und damit auch für isort (=<sup>&</sup>gt; geordnete Permutation)
	- (c) Formaler Nachweis der Korrektheitseigenschaften

# **2.2.1 Datentypen**

Ein **Datentyp** (kurz: Typ) wird in L definiert durch Angabe von

- *Typkonstruktoren*
- • Datenkonstruktoren, auch Konstruktorfunktionen oder kurz *Konstruktoren* genann<sup>t</sup> sowie
- Selektorfunktionen, auch kurz *Selektoren* genannt, für jede Argumentposition eines Konstruktors.

## **Beispiel 2** *(Datentypen)*

- $\bullet$  structure bool  $<=$  true, false definiert den *monomorphen* Datentyp bool.
	- **–** "bool" ist Typkonstruktor,
	- **–** "true" und "false" sind die (0-stelligen) Konstruktoren von "bool".

### **Bedeutung:**

**–** Boolsche Werte (= Wahrheitswerte) werden repräsentiert durch true und false

# **Bemerkung 1**

- **–** bool ist in jedem L Programm *vordefiniert*, s. Programfolder *Predefined*.
- **–** bool darf *nicht* als *Argumenttyp* in Datentyp- und Prozedurdefinitionen verwendet werden (*Grund*: später).
- structure nat  $<=0$ , succ(pred : nat) definiert den *monomorphen* Datentyp nat.
	- **–** "nat" ist Typkonstruktor,
	- **–** "0" ist ein (0-stelliger) Konstruktor von "nat", "succ" ist (1-stelliger) Konstruktor von "nat".
	- **–** "pred" ist der Selektor von "succ" (sprich *predecessor* und *successor*).

## **Bedeutung:**

- **–** nat repräsentiert die Menge der *natürlichen Zahlen*
- **–** Natürliche Zahlen 0, 1, 2, . . . , n, . . . werden repräsentiert durch 0,  $succ(0)$ ,  $succ(succ(0))$ , ...,  $succ^{(n)}(0)$ , ...
- Den Vorgänger einer natürlichen Zahl  $\neq 0$  erhält man mit pred,  $\mathrm{also} \ z.\mathrm{B}. \ \mathrm{pred}$  (  $\mathrm{succ}$  (  $\mathrm{succ}$  (  $\mathrm{succ}$  (  $\mathrm{O}$  ) )))  $)= \mathrm{succ}$  (  $\mathrm{succ}$  (  $0$  )  $)$

# **Bemerkung 2**

- **–** nat ist in jedem L-Programm vordefiniert, s. Programfolder *Predefined*.
- **–** Im *PrettyPrint* von *VeriFun* wird
	- $\Rightarrow$  "nat" als " $\mathbb{N}$ ",

$$
\Rightarrow ``succ( \dots )" \text{ als ``+} (\dots )" \text{ und}
$$

⇒ "pred(...)" als "−(...)"

angezeigt. Für Eingaben sind beide Schreibweisen zulässig.

**–** Natürliche Zahlen ≤ 42 können in üblicher Schreibweise eingegeben werden, also z.B. 3 anstatt  $succ(succ(succ(0)))$  .

 $\bullet$  structure list[@ITEM]  $<=$ 

 $\varnothing$ , [infixr,100] ::(hd : @ITEM, tl : list[@ITEM]) definiert den *polymorphen* Datentyp list[@ITEM].

- **–** "list" ist Typkonstruktor,
- **–** @ITEM ist eine *Typvariable*,
- **–** "ø" ist ein (0-stelliger) Konstruktor von "list", "::" ist (2-stelliger) Konstruktor von "list".
- **–** "hd" und "tl" sind die Selektoren von "::" (sprich *head* und *tail*)

# **Bedeutung:**

- list[@ITEM] repräsentiert **lineare Listen**
- $-$  Die leere Liste wird durch "ø" repräsentiert, eine nicht-leere Liste  $\langle e_1, e_2,\ldots,e_n\rangle$  $\mathrm{durch}\ e_1\,:\colon e_2\,:\colon\ldots\,::\ e_n\,:\colon\thinspace\varnothing$
- **–** Das erste Element einer nicht-leeren Liste erhält man mit hd, also  $\text{\rm hd}\, (\,e_1\,:\colon\, e_2\,:\colon\ldots\,::\,e_n\,:\colon\thinspace\varnothing\,) = e_1$
- **–** Für eine nicht-leere Liste erhält man mit tl die Liste ohne das erste Element, also t $1$  (  $e_1$   $\cdots$   $e_2$   $\cdots$   $\cdots$   $\cdots$   $\cdots$   $\cdots$   $\theta$   $\theta$   $\cdots$   $\theta$   $\cdots$   $\cdots$   $\cdots$   $\theta$
- **–** Bei Verwendung von "list" darf die Typvariable @ITEM durch beliebige Typen (außer bool) ersetzt werden:
- ∗ Mit list[nat] erhält man z.B. Listen von natürlichen Zahlen (repräsentiert durch nat). list[nat] ist ein *monomorpher* Datentyp.
- ∗ Mit list[list[@ITEM]] erhält man z.B. Listen von (*polymorphen*) Listen. list[list[@ITEM]] ist ein *polymorpher* Datentyp.

## **Bemerkung 3**

- **–** "[infixr,100]" (=<sup>&</sup>gt; Fixity) gibt an, daß die Konstruktorfunktion :: in *Infixschreibweise* mit *Bindungspriorität* 100 verwendet wird.
- **–** Die *Fixity* eines Funktionssymbols kann in *VeriFun* jederzeit *geändert* werden (=<sup>&</sup>gt; Menue *Program*\*Rename*).

### **Definition 1** *(Monomorphe und polymorphe Datentypen)*

- Ein Datentyp <sup>τ</sup> heißt *monomorph* gdw. <sup>τ</sup> *keine Typvariablen* enthält.
- **–** Ein Datentyp <sup>τ</sup> heißt *polymorph* gdw. <sup>τ</sup> *Typvariable* enthält.
- $\bullet$  structure sexpr $[\textcircled{ } T] <=$  atom(data:  $\textcircled{ } T)$ , nil, cons(car: sexpr $[@T]$ , cdr: sexpr $[@T]$ ) definiert den *polymorphen* Datentyp sexpr[@T].
	- **–** "sexpr" ist Typkonstruktor,
	- **–** @T ist eine *Typvariable*,
	- **–** "nil" ist ein (0-stelliger) Konstruktor, "atom" ist (1-stelliger) Konstruktor und "cons" ist (2-stelliger) Konstruktor von "sexpr",
	- **–** "data" ist Selektor von "atom", "car" und "cdr" sind die Selektoren von "cons".

# **Bedeutung:**

- sexpr[@T] repräsentiert *Binärbäume*, die Daten in den *Blättern* speichern.
- Bezeichnungen aus der Programmiersprache **LISP**, sexpr steht für "symbolic expression" (=<sup>&</sup>gt; *Scheme*, GdI 1)
- **–** "nil" bezeichnet den "leeren" Baum, atom(d) bezeichnet ein Blatt, das das Datum d speichert, cons(l,<sup>r</sup>) bezeichnet einen inneren Knoten mit linkem Sohn l und rechtem Sohn <sup>r</sup>
- **–** Das Datum eines Blatts erhält man mit data, also data(atom(d))<sup>=</sup> d
- **–** Den linken / rechten Sohn eines inneren Knotens erhält man mit car / cdr, also car(cons( $l, r$ ))=  $l$  und cdr(cons( $l, r$ ))=  $r$
- Bei Verwendung von "sexpr" darf die Typvariable @<sup>T</sup> durch beliebige Typen (außer bool) ersetzt werden.
- **Modellierung:** Für sexpr[nat] ist der Konstruktor atom ein *Typkonverter* nat  $\rightarrow$  sexpr[nat]
- *Informell:* nil ist ein sexpr[nat], jede natürliche Zahl ist ein sexpr[nat] und  $\mathtt{cons}(1, \mathtt{r})$  ist ein  $\mathtt{sexpr}$ [nat], falls 1 und  $\mathtt{r}$  vom Typ  $\mathtt{sexpr}$ [nat] sind.
- **–** Kann in L nicht modelliert werden, da dort *Disjunktheit von Typen* gefordert wird.
- **–** Also werden anstatt natürlicher Zahlen 0, 1, 2,... Ausdrücke der Form atom(O), atom(1), atom(2),... verwendet.

# **Bemerkung 4**

*Der Datentyp* sexpr[@T] *wird nicht für "Sortieren durch Einfügen" benötigt und dient nur als ein weiteres Beispiel für Datentypdefinitionen in* L*.*

### **Durch Datentypdefinitionen implizit definierte Funktionssymbole**

- Für jeden Datentyp  $\tau \neq$  bool ist in  $\mathcal L$  eine Funktion eq<sub> $\tau$ </sub>: $\tau \times \tau \rightarrow$  bool definiert.
	- **–** *Bedeutung*: Gleichheit in <sup>τ</sup> formal präzise definiert in **Kapitel 5**
	- *Schreibweise*:  $x = y$  anstatt eq<sub>τ</sub>(x, y) (der Index " $\tau$ " wird bei Eingaben und im *PrettyPrint* weggelassen)
- Für jeden Datentyp  $\tau$  ist in  $\mathcal L$  eine Funktion if  $\tau :$ bool  $\times \tau \times \tau \to \tau$  definiert.
	- **–** Bedeutung "offensichtlich" formal präzise definiert in **Kapitel 5**
	- **–** Der Index "<sup>τ</sup> " wird bei Eingaben und im *PrettyPrint* weggelassen
	- **–** Erlaubte (gleichwertige) Schreibweisen:
		- ∗ if{<sup>x</sup>,y,<sup>z</sup>} (=<sup>&</sup>gt; verwendet im *PrettyPrint* von Lemmata)
		- $*$  if( $x$ , $y$ , $z$ )
		- ∗ if x then y else <sup>z</sup> end\_if (=<sup>&</sup>gt; verwendet im *PrettyPrint* v. Prozeduren)
		- $*$  if  $x$  then  $y$  else  $z$  end
	- **– Aber:** Keine Mischformen verboten sind z.B.  $if{x,y,z}, if(x,y,z], if{x,y,z}$  end,...

#### **2.2.2 Prozeduren**

Eine **Prozedur** wird in L definiert durch Angabe

- des *Prozedurbezeichners* (= Name)
- der *formalen Parameter* mit ihren *Typen* ( $\neq$  bool)
- des *Ergebnistyps*
- des *Prozedurrumpfs* = Term über
	- **–** den *formalen Parametern*,
	- **–** dem *Prozedurbezeichner* (= Rekursion !) sowie
	- **–** den *Funktionssymbolen*, die durch vorherige Definition von Datentypen und Prozeduren eingeführt wurden.

#### **Beispiel 3** *(Prozeduren)*

• function [infixl,20]  $\leq$ (n: $\mathbb N$ ,m: $\mathbb N$ ):bool  $<=$ if ?0(n) then trueelse if ?0(m) then falseelse  $^{-}($ n)  $\leq$   $^{-}($ m) end \_ if end \_ if

berechnet die "übliche" ≤-Relation auf natürlichen Zahlen.

### **Bemerkung 5**

- **–** "[infixl,20]" (=<sup>&</sup>gt; Fixity) gibt an, daß die Prozedur ≤ in *Infixschreibweise* mit *Bindungspriorität* 20 verwendet wird.
- **–** "?0(n)" steht für "<sup>n</sup> <sup>=</sup> 0". Beide Schreibweisen sind bei Eingabe zulässig.

 $\bullet$  function insert(n: $\mathbb N$ , k: list[ $\mathbb N$ ]): list[ $\mathbb N$ ]  $<=$ if ?ø(k) then n :: ø else if  $\mathtt{n}\leq\mathtt{hd}(\mathtt{k})$ then n :: k else  $hd(k)$ : insert(n,  $tl(k)$ ) end \_ if end \_ if

fügt die natürliche Zahl <sup>n</sup> "geordnet" in die Liste k von natürlichen Zahlen ein.

#### **Bemerkung 6**

**–** "?ø(k)" steht für "k <sup>=</sup> <sup>ø</sup> ". Beide Schreibweisen sind bei Eingabe zulässig.

 $\bullet$  function isort(k:list[ $\mathbb{N}$ ]):list[ $\mathbb{N}$ ]  $<=$ if ?ø(k) then øelse  $insert(hd(k), isort(tl(k)))$ end \_ if

sortiert die Liste k von natürlichen Zahlen durch "geordnetes Einfügen".

```
\bullet function ordered(k:list[\mathbb{N}]): bool <=if ?ø(k)
   then true
   else if ?ø(tl(k))
           then trueelse if hd(k) \leq hd(t1(k))then ordered(t1(k))else false
                  end
_
if
          end
_
if
  end if
```
entscheidet, ob die Liste k von natürlichen Zahlen bzgl.  $\leq$  geordnet ist.

## **2.2.3 Einschub: Warum Sonderregelung für** bool**?**

- In L gibt es keine *Prädikatssymbole* sondern nur *Funktionssymbole*
- **Grund:** Einheitliche Beweisregeln; andernfalls eigener Regelsatz für Prädikate erforderlich
- •**• Daher:** Prädikate werden in  $\mathcal L$  durch Funktionen mit Ergebnistyp bool repräsentiert
- • **Beispiel:** ≤ und ordered sind keine *Prädikatssymbole*, sondern *Funktionssymbole* mit den Signaturen
	- $\texttt{-} \leq$  :  $\texttt{nat} \times \texttt{nat} \rightarrow \texttt{bool}$
	- $-$  ordered : list $[\texttt{nat}] \rightarrow \texttt{bool}$
- In der Prädikatenlogik dürfen *Prädikatssymbole nicht in Argumenten von Funktionsanwendungen* vorkommen (=<sup>&</sup>gt; FGdI 2)
- **Daher in** L:
	- **–** bool darf *nicht* in Definitionen von *Datentypen* verwendet werden
	- **–** bool darf *nicht* als Typ eines Parameters einer *Prozedur* verwendet werden
	- **–** Typvariable dürfen nicht durch bool instantiiert werden
	- **–** *Gleichheit* "=" ist auf bool *nicht* definiert

## **Wem das nicht paßt ...**

• kann ja sein "eigenes bool" definieren, etwa

structure MyBool  $\leq$  MyTrue, MyFalse

• denn die Einschränkungen gelten nur für das vordefinierte bool aus *Predefined*

# **2.2.4 Lemmata**

- •• In *VeriFun* werden *Formeln* durch Terme (= Ausdrücke) vom Typ bool repräsentiert.
- *Atomare* Formeln (kurz: Atome) sind
	- **–** true und false sowie
	- **–** Aufrufe von Prozeduren mit Ergebnistyp bool, z.B. ordered(k).
- *Zusammengesetzte* Formeln nur durch if<sub>bool</sub>:
	- $\hspace{0.1cm}-\texttt{if}\{a,b,c\}$  steht für  $(a\Rightarrow b)\wedge(\neg a\Rightarrow c).$

# **Damit beispielsweise:**

- if $\{$ a,true,b $\}$  steht für  $a \vee b$  if $\{$ a,b,false $\}$  steht für  $a \wedge b$
- if $\{ {\sf a}$  ,b,true $\}$  steht für  $a\Rightarrow b$  if $\{ {\sf a}$  ,false ,true $\}$  steht für  $\neg a$

# **Bemerkung 7**

- (1) Im  $PrettyPrint \neg a$  anstatt if {a, false, true}. Bei Eingaben sind beide Schreibweisen zulässig.
- (2) Wie üblich nennt man ein *Atom* sowie dessen *Negat* ein *Literal*, d.h. boolsche Terme der Form <sup>a</sup> oder <sup>¬</sup><sup>a</sup> mit "<sup>a</sup> ist Atom" werden auch *Literale* genannt.

Eigenschaften von Datentypen und Prozeduren werden in L durch sogenannte *Lemmata* (= Formeln mit einem "Namen") spezifiziert.

## Ein **Lemma** wird in L definiert durch Angabe

- eines *Lemmabezeichners* (= Name)
- einer Liste  $\ell$  von all-quantifizierten *Variablen* zusammen mit ihren *Typen*
- des *Lemmarumpfs* <sup>=</sup> *boolschem Term* über
	- **–** den *Variablen aus*  $\ell$  sowie
	- **–** den *Funktionssymbolen*, die durch vorherige Definition von Datentypen und Prozeduren eingeführt wurden.

# **Beispiel 4** *(Lemmata)*

• $\bullet$  lemma isort\_sorts  $<=\forall$  k : list[ $\mathbb N$ ] ordered(isort(k))

gibt an, daß das Ergebnis von isort angewendet auf eine *beliebige* Liste k von natürlichen Zahlen eine geordnete Liste (i.S.v. ordered) ist.

**Bemerkung 8** *Anstatt "*∀*" darf alternativ "*all*" geschrieben werden.*

# **Zusammenfassung**

- *Datentypen*
	- **–** Wir haben die monomorphen Datentypen bool und nat sowie den polymorphen Datentyp list definiert.
	- **–** Damit steht insbesondere auch der monomorphe Datentyp list[nat] zur Verfügung.
	- **–** Somit stehen alle Datentypen zur Verfügung, die für "Sortieren durch Einfügen" erforderlich sind.
- *Prozeduren*
	- **–** Wir haben die Prozeduren ≤, insert und isort definiert und damit "Sortieren durch Einfügen" implementiert.
	- **–** Wir haben die Prozedur ordered definiert. Diese Prozedur benötigen wir *nicht* zur Implementierung von "Sortieren durch Einfügen". Prozedur ordered ist vielmehr ein *Begriff der Spezifikation*: Mit ordered *spezifizieren* wir die Ordnungseigenschaft von isort.
- *Lemmata*
	- **–** Wir haben das Lemma isort \_ sorts formuliert. Dieses Lemma *spezifiziert*, daß Prozedur isort die für Sortieralgorithmen geforderte *Ordnungseigenschaft* erfüllt.

#### **2.3** *Fallstudie InsertionSort:* **Formale Verifikation**

Neue Programmelemente (= Datentypen, Prozeduren, Lemmata) werden mittels *Program*\*Insert Element* editiert:

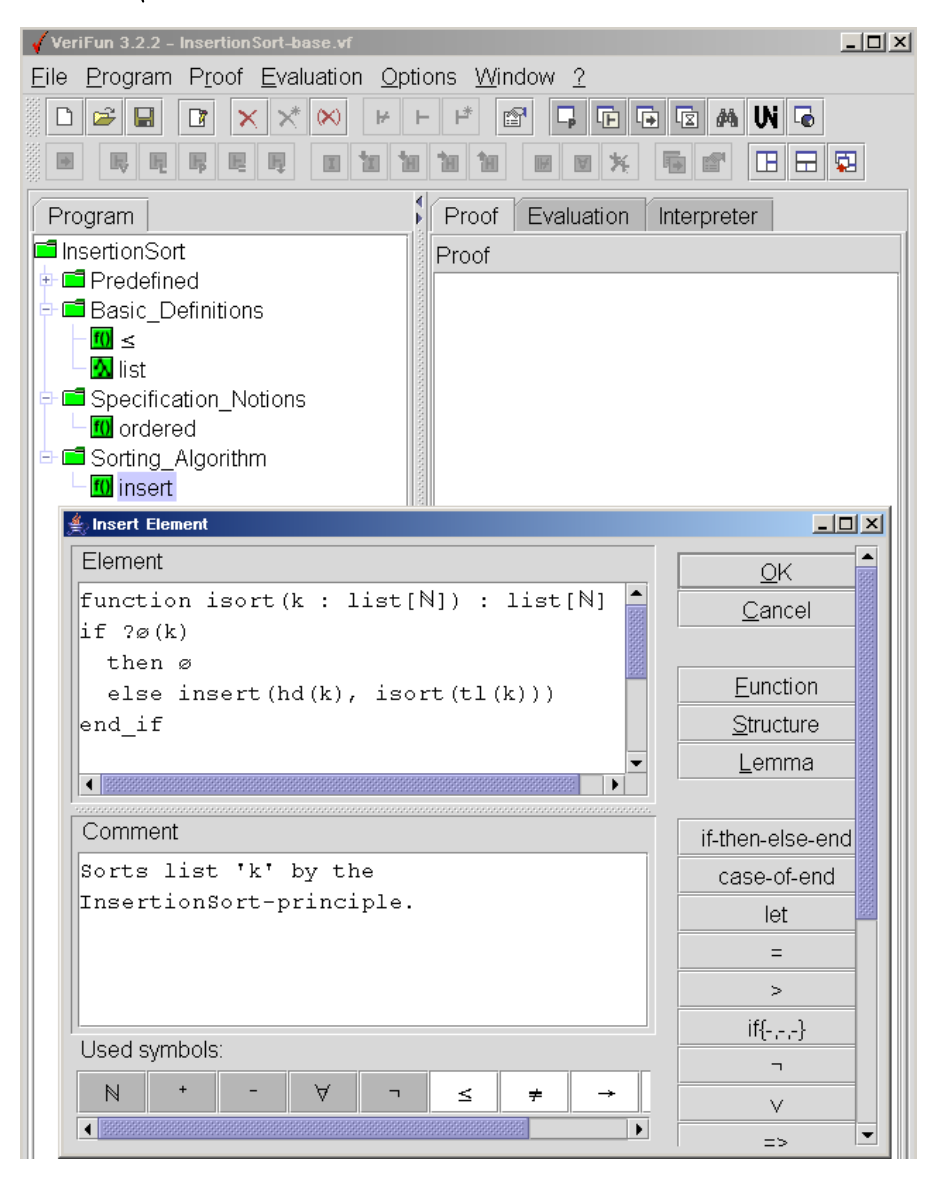

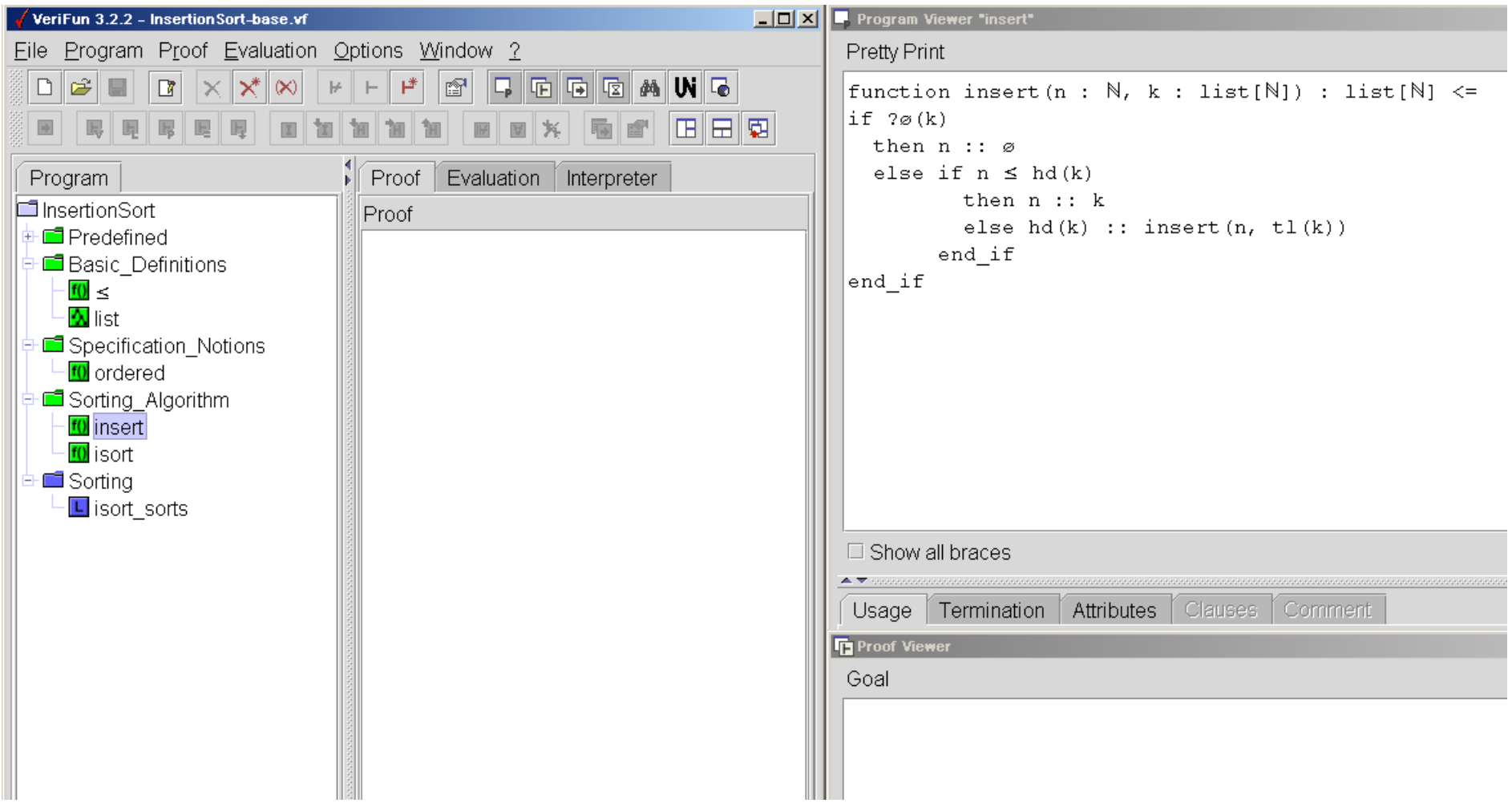

- Das aktuelle L-Programm wird im *Program Window* angezeigt
- • Im *Program Window* selektierte Programmelemente werden im *Program Viewer* angezeigt

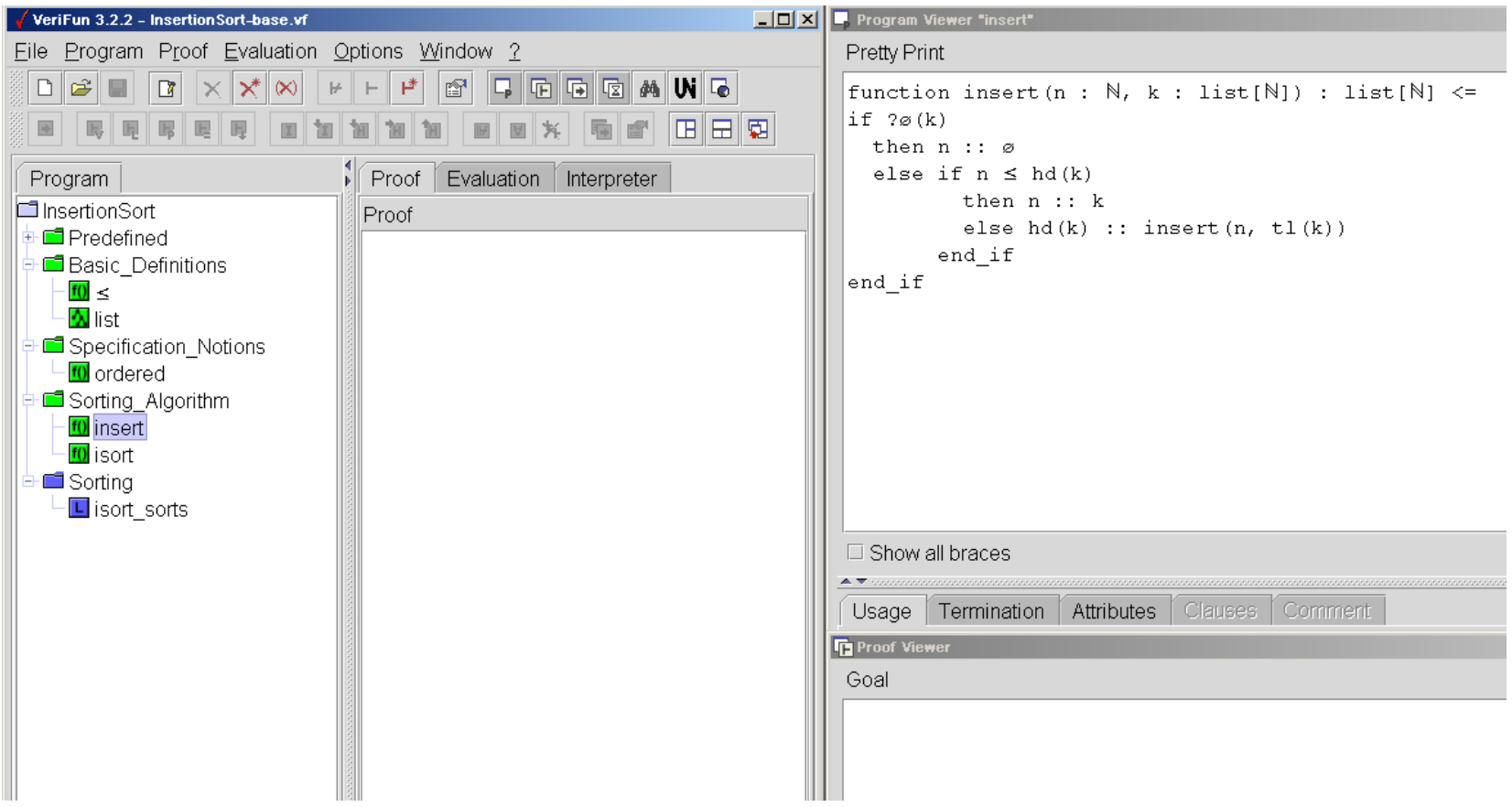

- Bedeutung der Farben (= *Status* von Programmelementen)
	- **–** Datentypen "grün" (Status *verified*) <sup>=</sup><sup>&</sup>gt; gilt immer
	- **–** Prozedur "grün" (Status *verified*) <sup>=</sup><sup>&</sup>gt; Terminierung wurde bewiesen
	- **–** Lemma "grün" (Status *verified*) <sup>=</sup><sup>&</sup>gt; Lemma wurde bewiesen
	- **–** Lemma "blau" (Status *ready*) <sup>=</sup><sup>&</sup>gt; Beweis kann begonnen/fortgesetzt werden

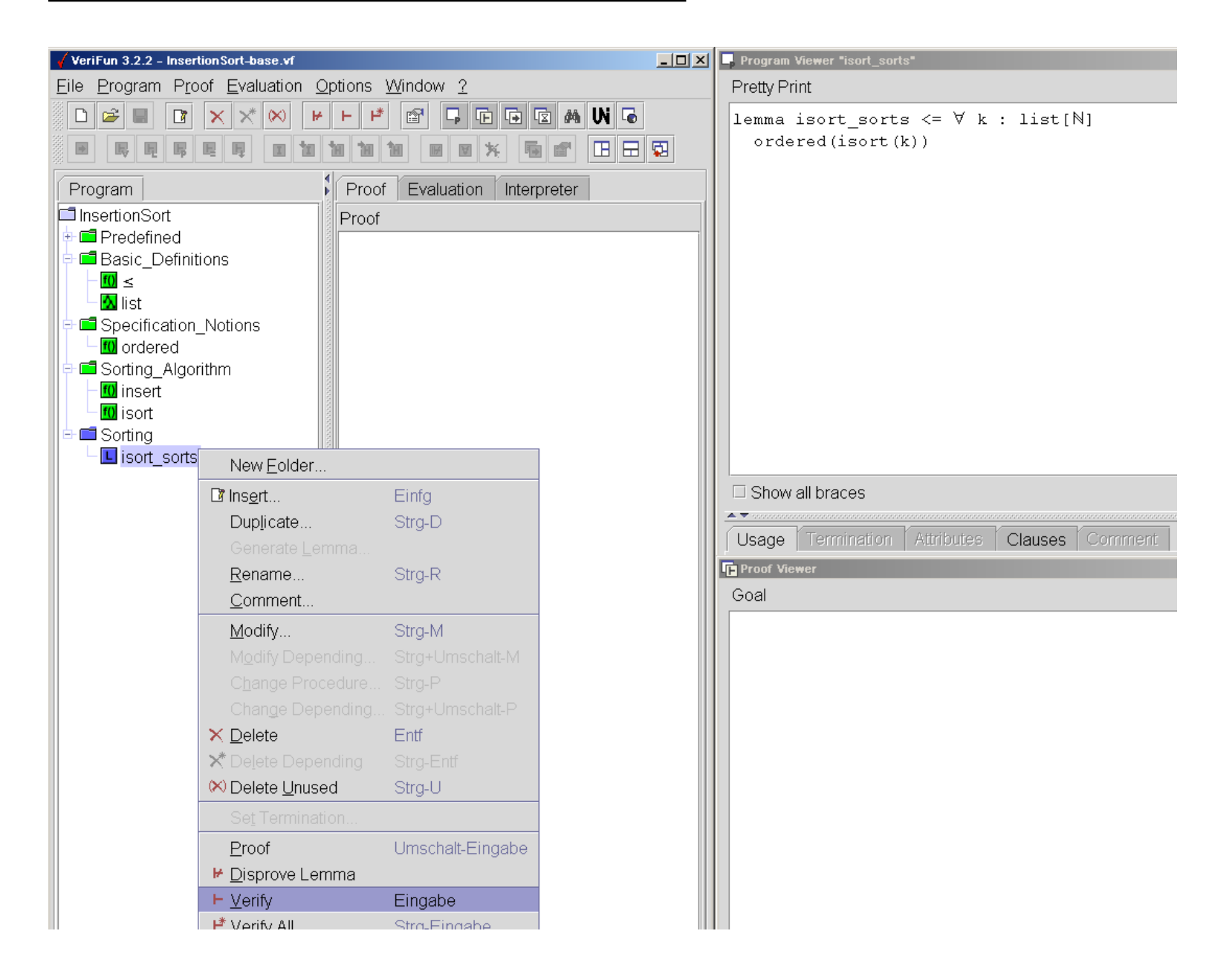

• Bei Aufruf von *Program*\*Verify* startet das System einen Beweisversuch

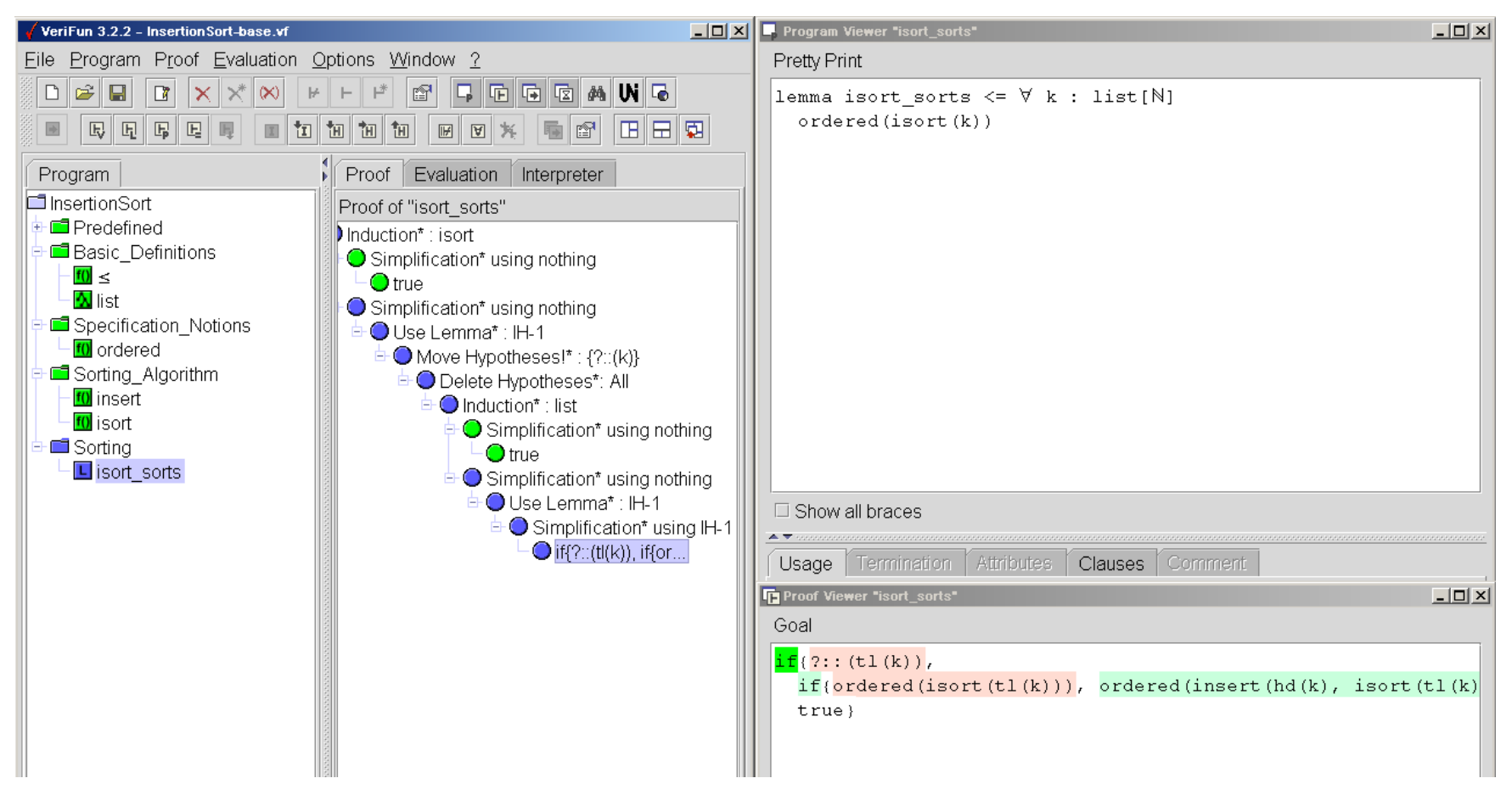

- •Ergebnis ist ein *Beweisbaum*, der im *Proof Window* angezeigt wird
- • Die inneren Knoten des Beweisbaums sind mit Namen der angewendeten *Beweisregeln* markiert
- •Die Blätter des Beweisbaums sind mit *Beweiszielen* markiert.
- Beweisziele von im *Proof Window* selektierten Knoten werden im *Proof Viewer* angezeigt.

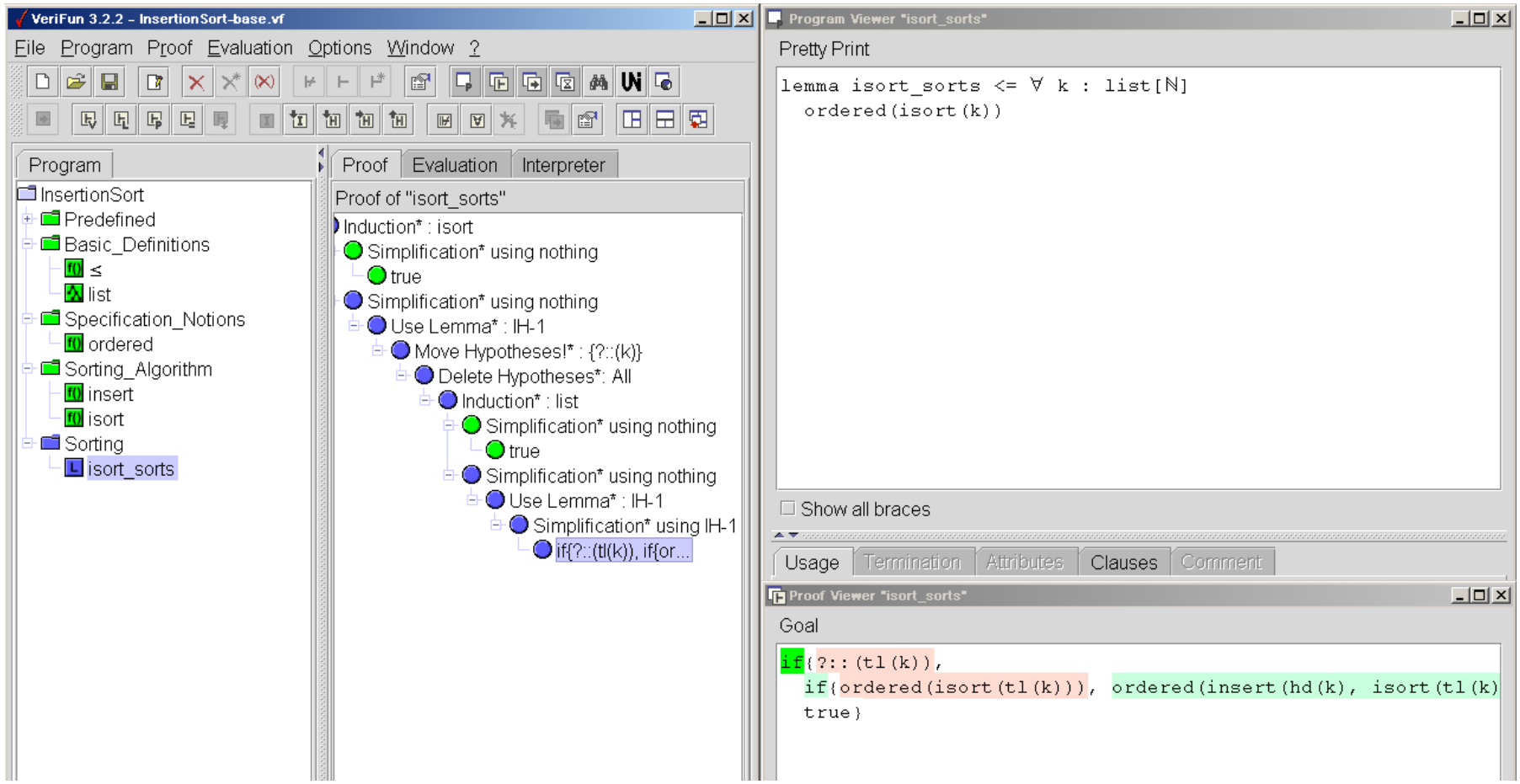

## **Was ist hier passiert?**

- Das System versucht einen *Induktionsbeweis* (s. Wurzelknoten)
- Der *Induktionsanfang* (=> Basisfall) konnte mit der Beweisregel *Simplification* bewiesen werden.
- $\bullet$ • Im *Induktionsschritt* (=> Schrittfall) scheitert das System – erfolgloser Versuch eines weiteren Induktionsbeweises

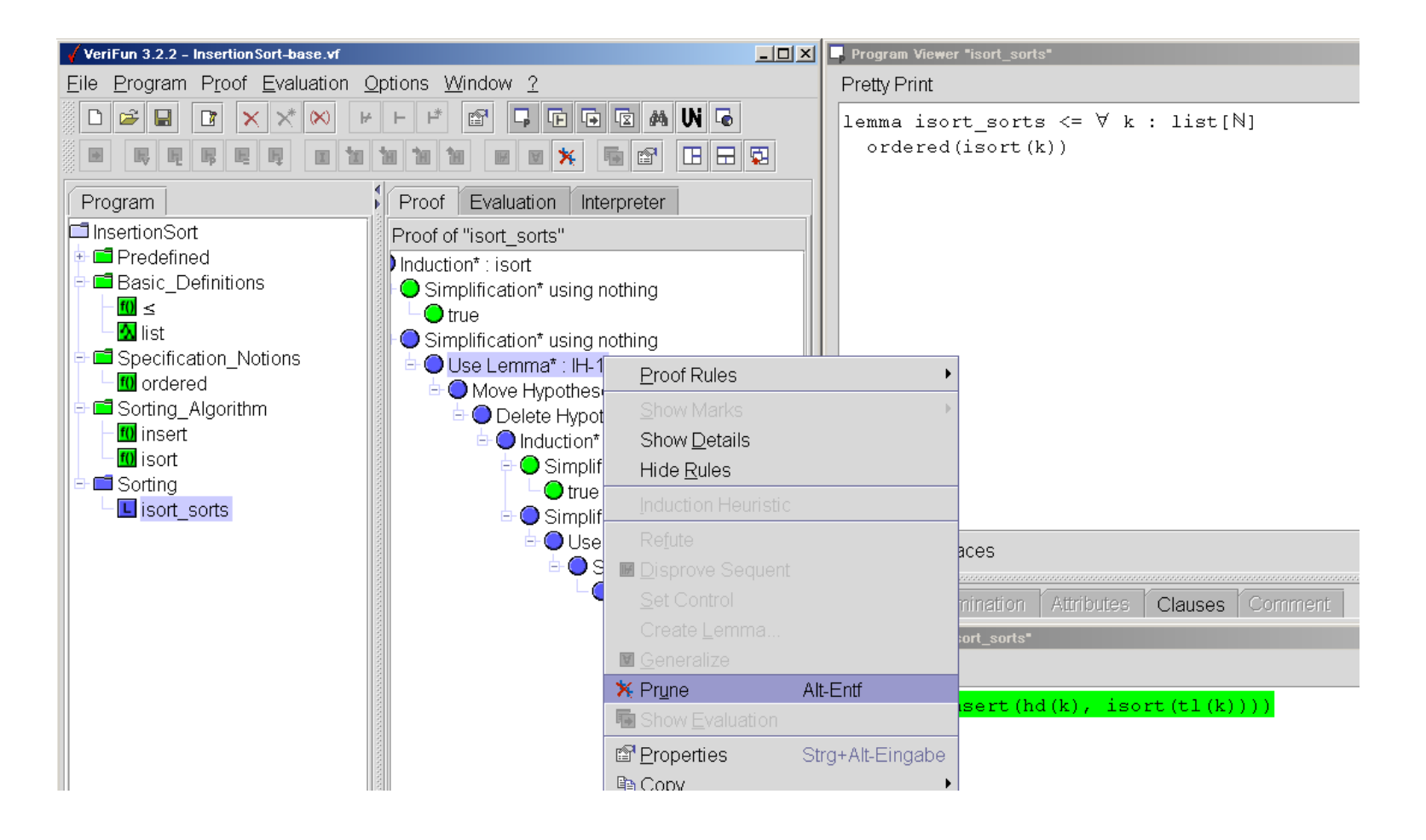

#### **Was jetzt?**

- •Wir schneiden den überflüssigen Teil des Beweisbaums mit *Proof*\*Prune* ab
- •Wir analysieren das Beweisziel des Beweisbaumblatts

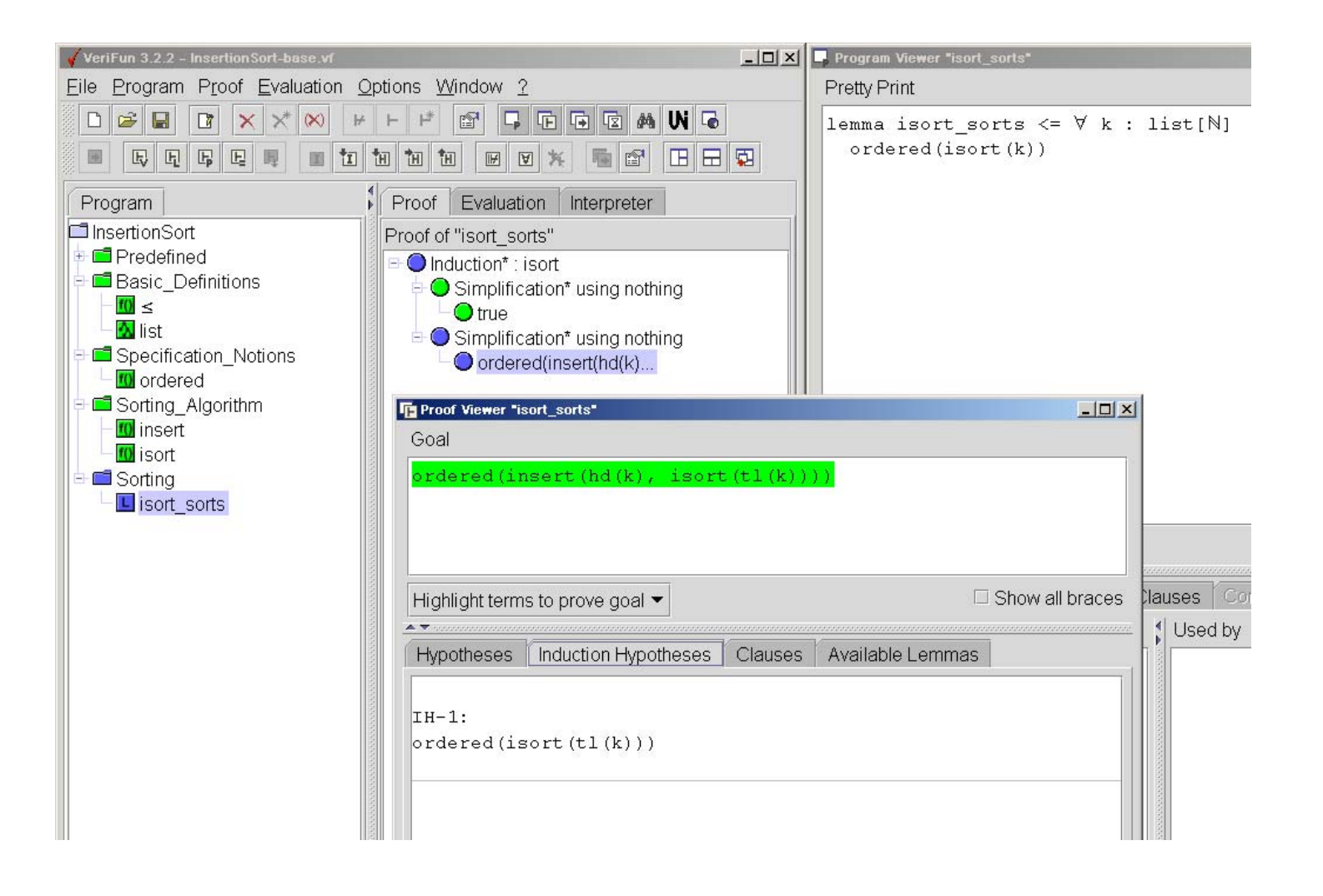

- •Zu zeigen ist: ordered(insert(hd(k), isort(tl(k))))
- Zur Verfügung steht Induktionshypothese: ordered (isort(tl(k)))
- Es gilt:  $k \neq \emptyset$  (denn wir sind im Schrittfall)

## **Zu zeigen ist also**

$$
\forall k: list[nat] \quad k \neq \emptyset \landordered(isort(tl(k)))\n\Rightarrow ordered(isert(hd(k), isort(tl(k))))
$$
\n(3)

 $\bullet$ Hier benötigen wir ein "Hilfs"-Lemma **!**

## **2.4 Einschub: Durch Generalisierung Lemmata "erfinden"**

- •*Generalisierung* ist eine *Methode* zum "Erfinden" *nützlicher Lemmata*
- • Ein *Term* wird generalisiert durch: (a) *Ersetzen* von *Termen* durch *Variable*
	- (b) *Eliminination* von *Prämissen* in Implikationen

## **Im Beispiel:**

(1) isort(tl(k))  $\rightsquigarrow \ell$ , hd(k)  $\rightsquigarrow n$  (2) weg mit "k  $\neq \emptyset$ "

### **Man erhält:**

 $\forall n:nat, \ell:list[nat] ordered(\ell) \Rightarrow ordered(insert(n, \ell))$  (4)

- Formel (4) ist eine *Generalisierung* von Formel (3)
- •Forderung an jede Generalisierung  $\varphi'$  von  $\varphi$ : Es gilt  $\models \varphi \Rightarrow \varphi$ , d.h.  $\varphi' \Rightarrow \varphi$  ist *allgemeingültig* (=> FGdI 2)
- •**Damit**: Mit Beweis von  $\varphi'$  erhält man auch einen Beweis für  $\varphi$

**Achtung:** Man kann auch "*Übergeneralisieren*"

**Beispiel <sup>5</sup>** *(Übergeneralisierung)* (1) insert(hd(k), isort(tl(k)))  $\rightsquigarrow h$ , isort(tl(k))  $\rightsquigarrow \ell$ (2) weg mit " $k \neq \emptyset$ "

*Ergebnis:*

$$
\forall \ell, h: list[nat] ordered(\ell) \Rightarrow ordered(h)
$$
 (5)

- Zwar gilt  $\models (5) \Rightarrow (3)$  (und damit ist (5) Generalisierung von (3))
- •aber (5) ist *falsch*, also *nicht beweisbar*,
- •also ist Generalisierung (5) *unbrauchbar*.

# **Warum sind Generalisierungen erforderlich?**

- Durch Ersetzung von Termen  $t$  durch Variable  $x$  werden *Induktionsbeweise* über <sup>x</sup> *ermöglicht*
- Durch Elimination von Prämissen werden *Beweisziele vereinfacht*
	- **–** damit *einfachere Beweise* oder sogar überhaupt erst *Beweisbarkeit*

# **Gefundene Generalisierung:**

$$
\forall n: nat, \ell: list[nat] ordered(\ell) \Rightarrow ordered(insert(n, \ell))
$$
 (4)

- •**Behauptet:** Einfügen mittels insert in *geordnete* Liste ergibt *geordnete* Liste
- •**Damit:** Generalisierung (4) repräsentiert *Korrektheitsbedingung* für insert

## **Jetzt weiter:**

- •Generalisierung (4) als L-Lemma formulieren (=<sup>&</sup>gt; *Program*\*Insert Element*)
- Beweisversuch mittels *Program*\*Verify* starten
- •bei Mißerfolg Ergebnis analysieren

#### **2.5** *Fallstudie InsertionSort:* **Formale Verifikation (Fortsetzung 1)**

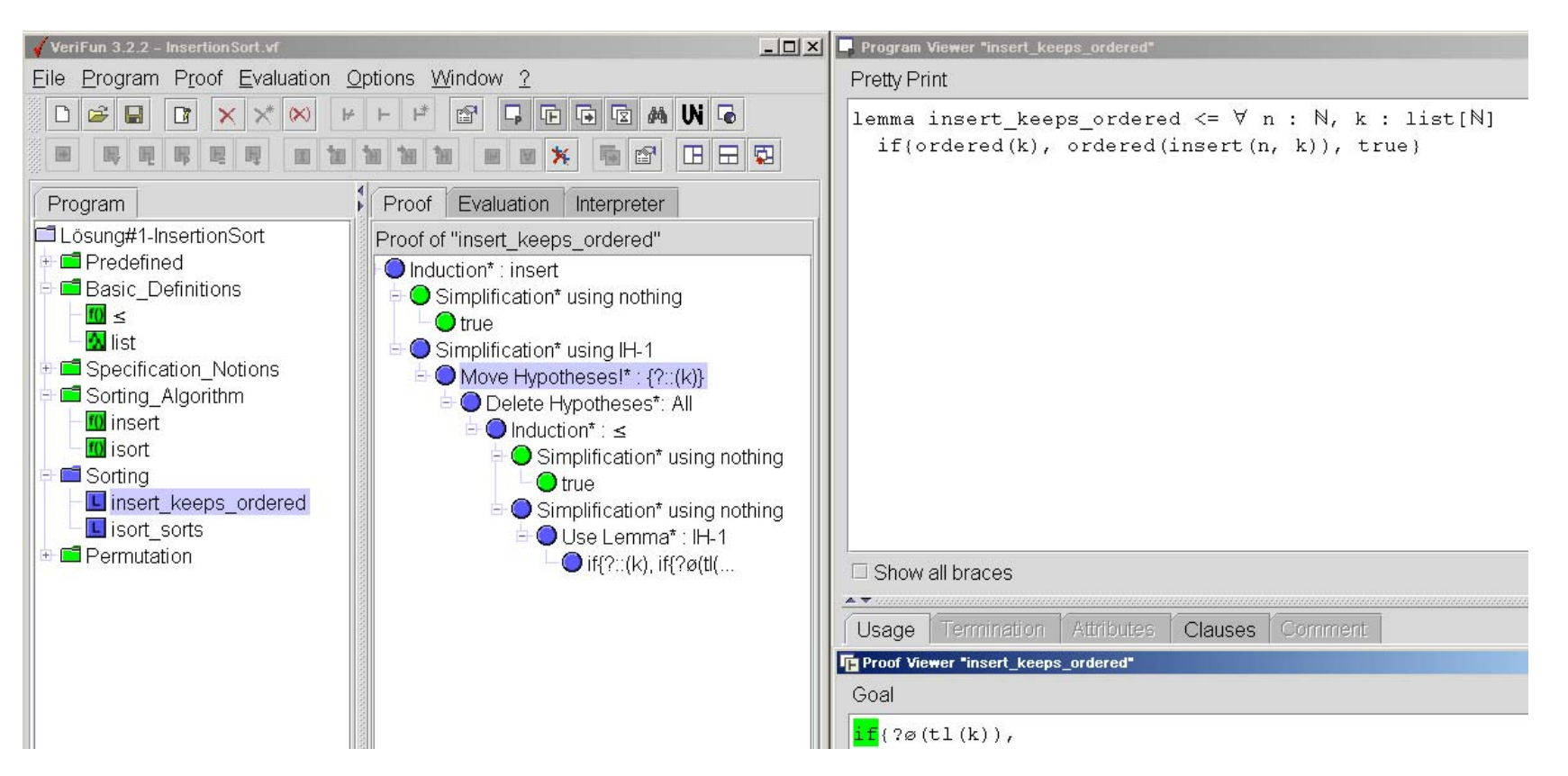

### **Ergebnis wie zuvor:**

- •Das System versucht einen *Induktionsbeweis* (s. Wurzelknoten)
- • Der *Induktionsanfang* (= Basisfall) konnte mit der Beweisregel *Simplification* bewiesen werden.
- • Im *Schrittfall* scheitert das System – erfolgloser Versuch eines weiteren Induktionsbeweises

## **Also:**

- Beweisbaum abschneiden
- $\bullet$ Beweisziel analysieren
- Generalisieren

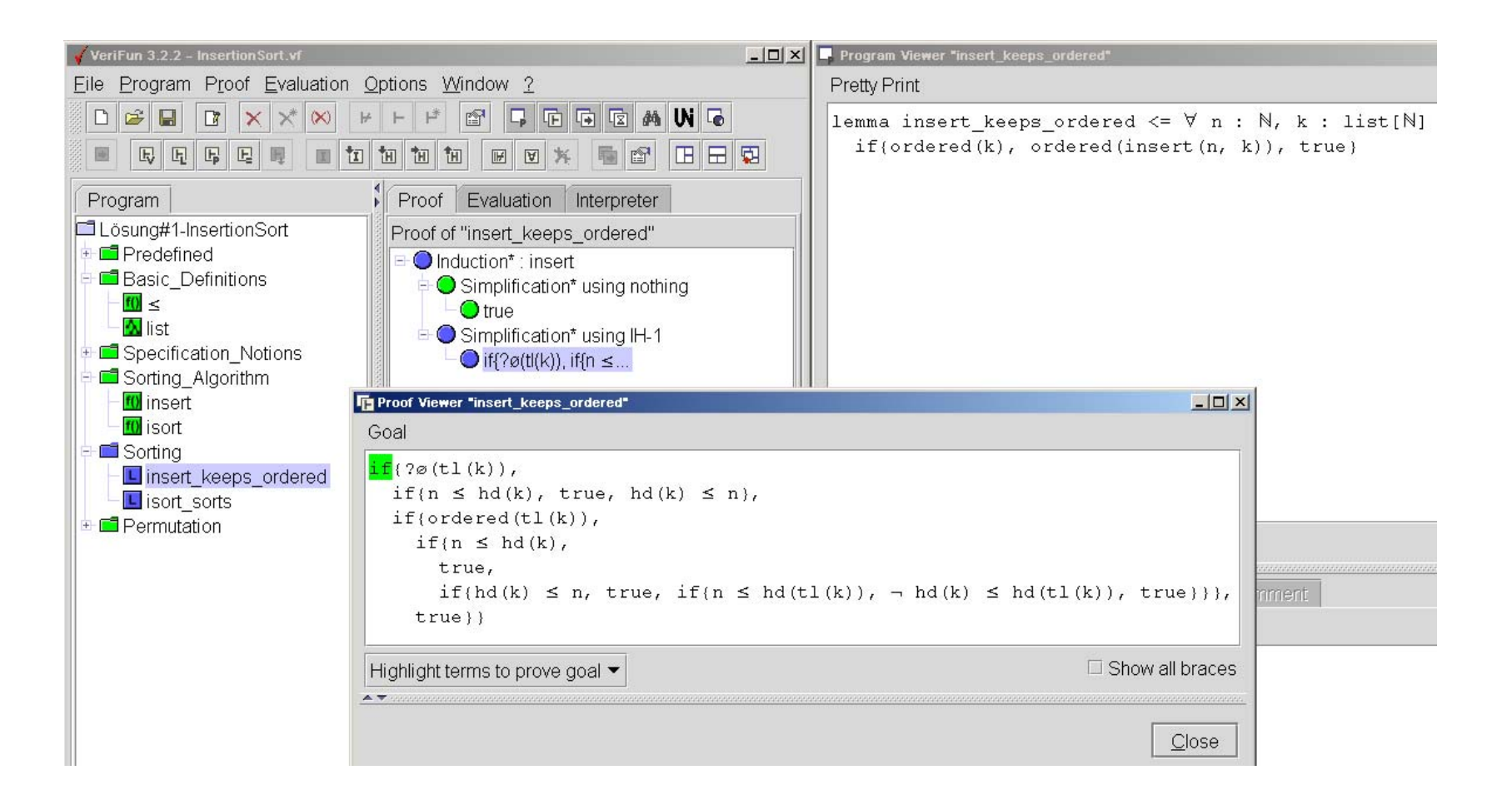

#### **Analyse von**

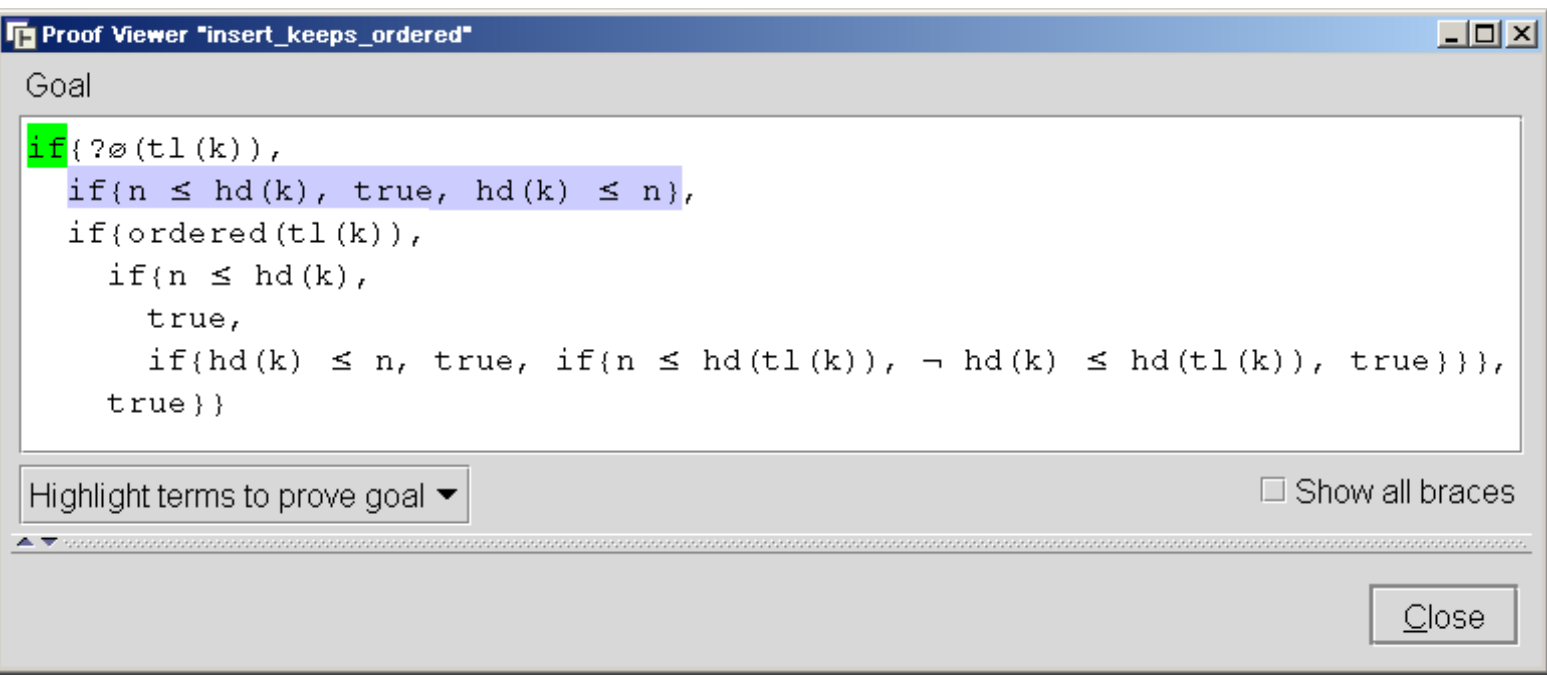

- •Sieht komplizierter aus als es eigentlich ist **!**
- •• *then*-Teil des äußersten if : if  $\{n \le hd(k)$  , true,  $hd(k) \le n\}$
- •Generalisiert mit  $hd(k) \leadsto m$ : if  ${n \leq m}$ , true,  $m \leq n$ }
- •• In "üblicher" Schreibweise:  $n \le m \vee m \le n$
- •Also erforderliches Lemma: *Relation* ≤ *ist total*

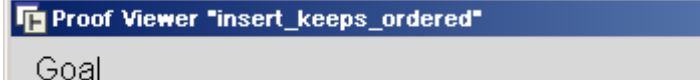

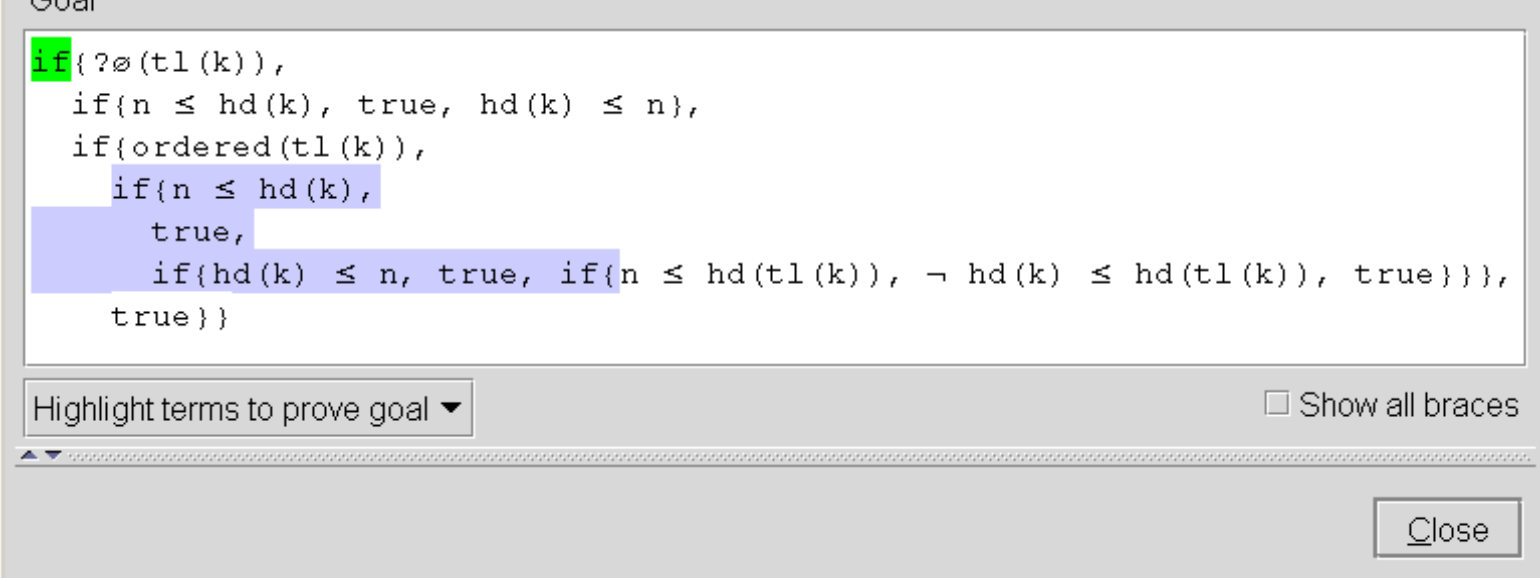

- *then*-Teil des *else*-Teils des äußersten if **:**  $if\{n \le hd(k), true, if\{hd(k) \le n, true, if\{... \} \} \}$
- Generalisiert mit  $hd(k) \rightsquigarrow m$ :  $if\{n \leq m, true, if\{m \leq n, true, if\{... \} \} \}$
- •• In "üblicher" Schreibweise:  $n \le m \vee m \le n \vee if \{... \}$
- Also erforderliches Lemma auch hier: *Relation* ≤ *ist total*

 $x$  $-$ 

#### **Jetzt weiter:**

- "≤ ist *total*" als L-Lemma formulieren (=<sup>&</sup>gt; *Program*\*Insert Element*)
- Beweisversuch mittels *Program*\*Verify* starten

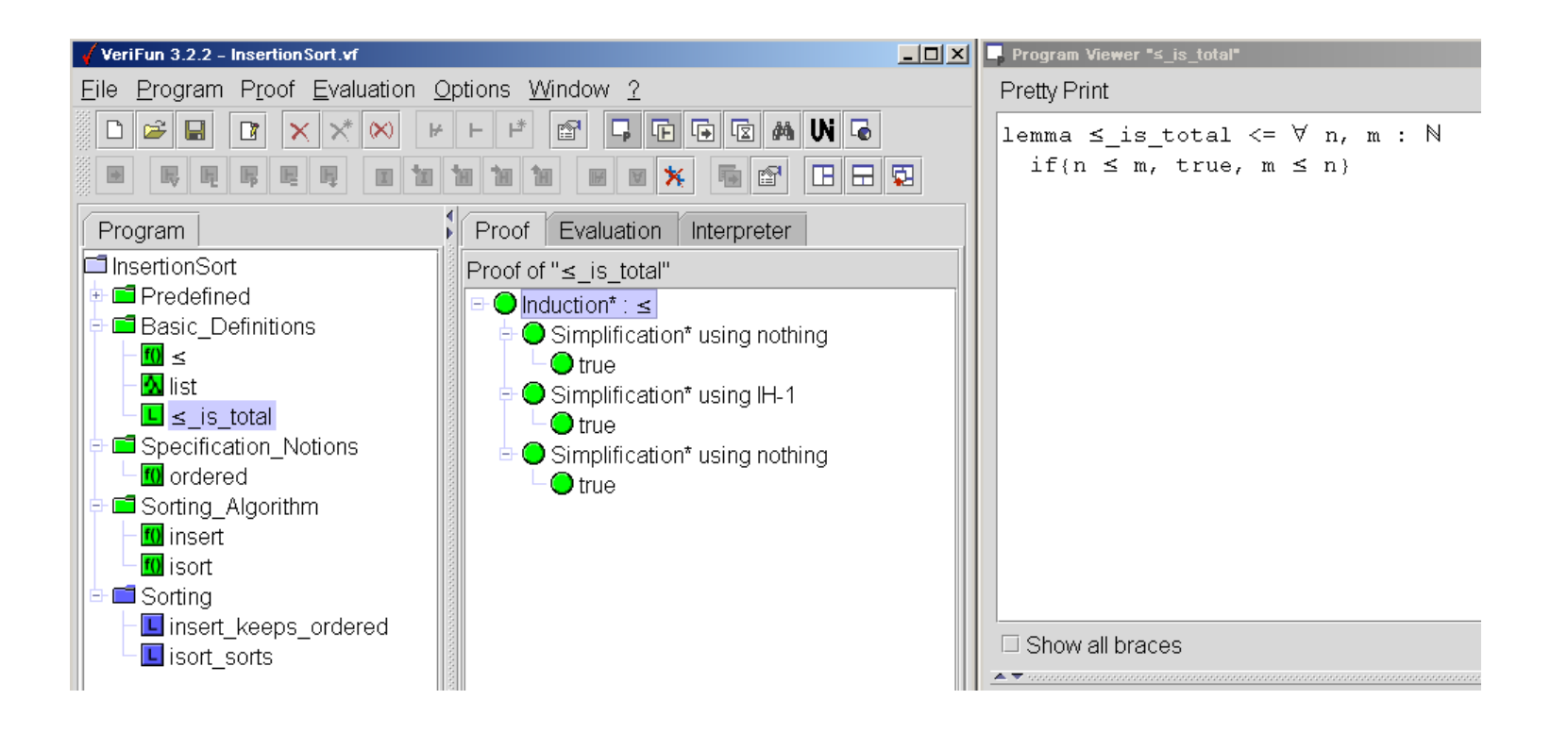

• *Bewiesen*, also zurück zum letzten offenen Beweisproblem

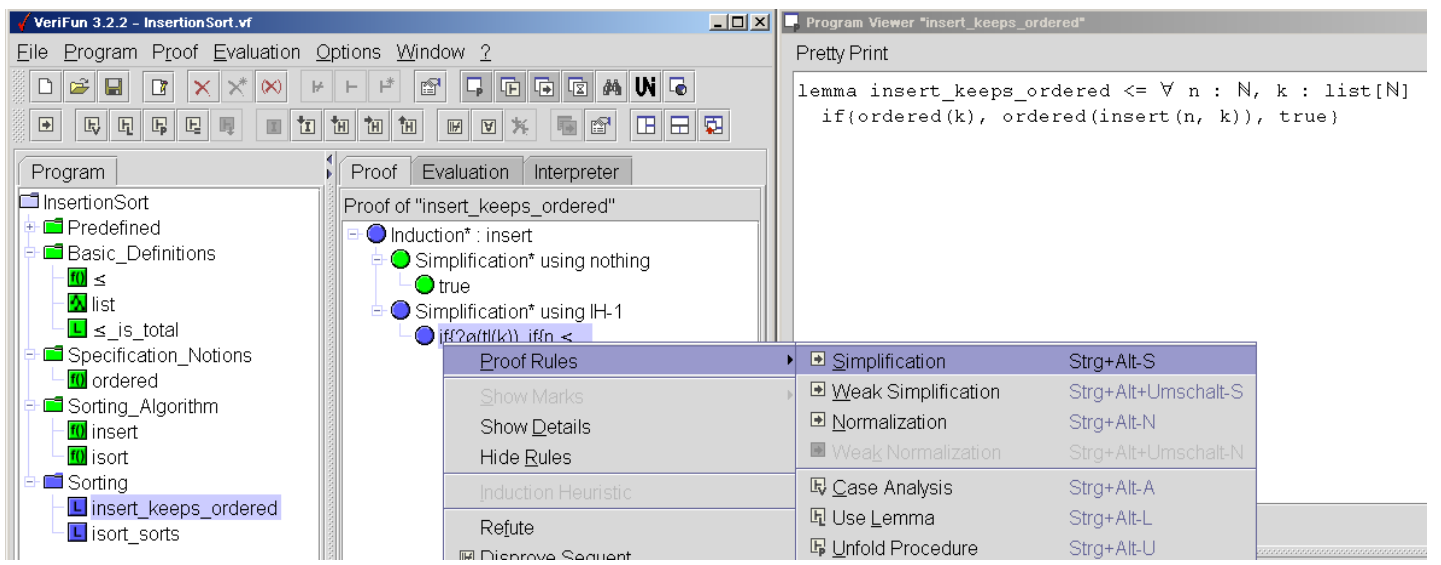

• Beweisregel *Simplification* anwenden

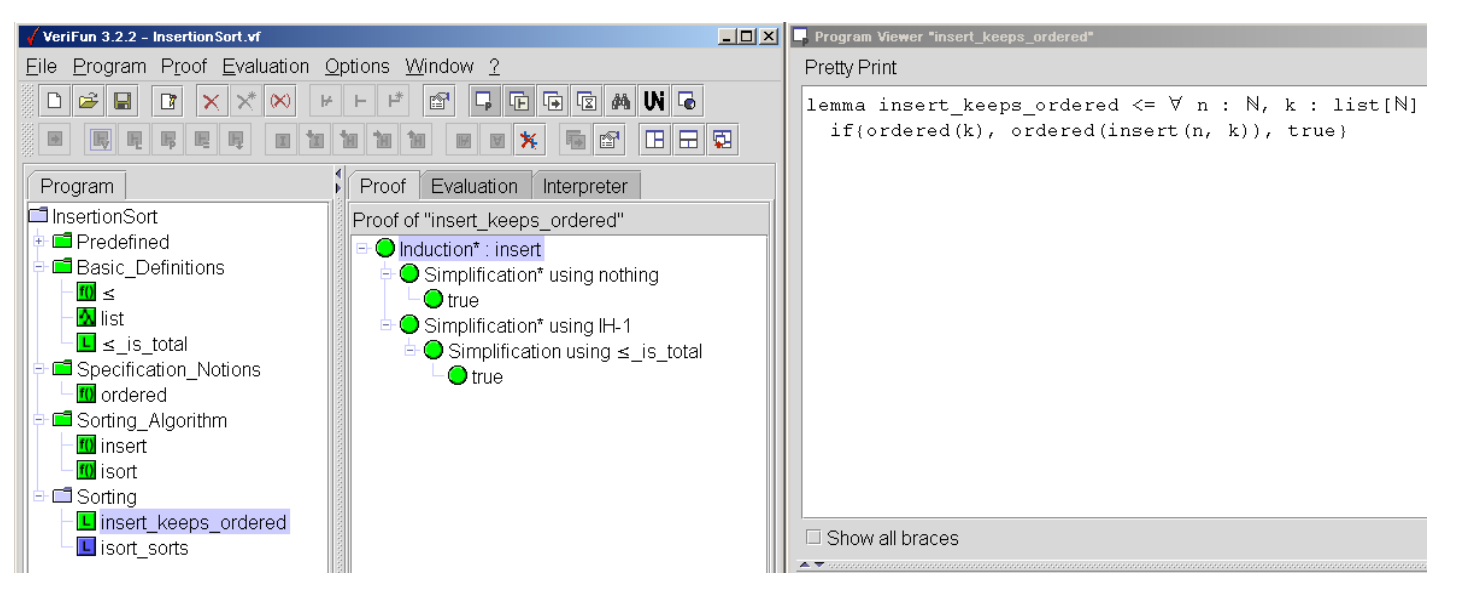

• *Bewiesen*, also zurück zum letzten offenen Beweisproblem

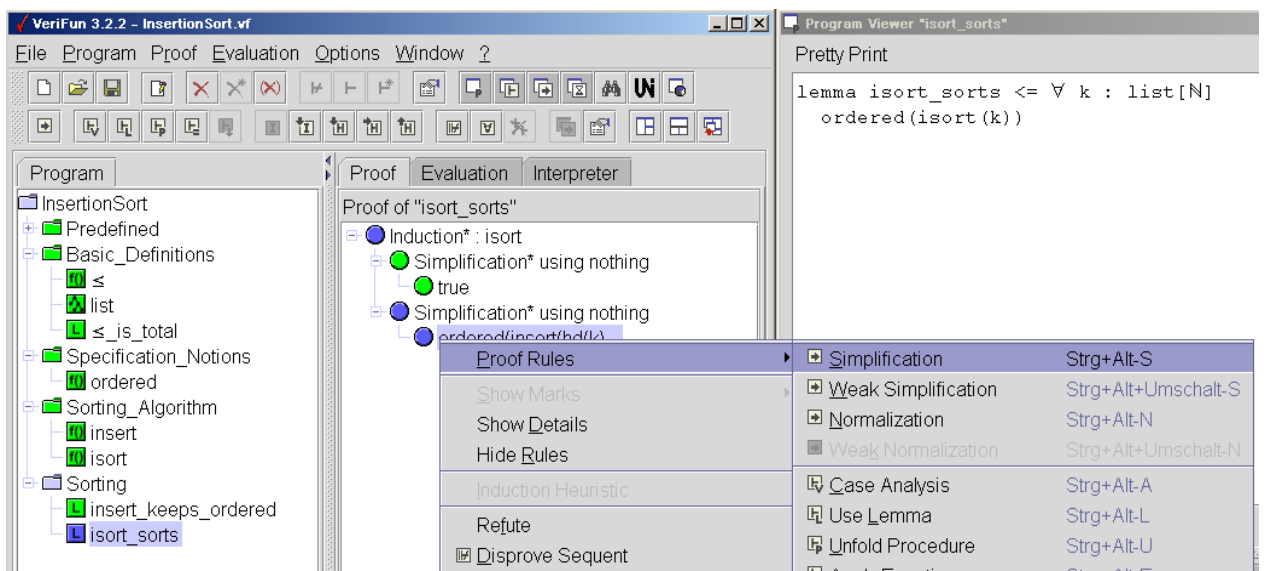

• Beweisregel *Simplification* anwenden

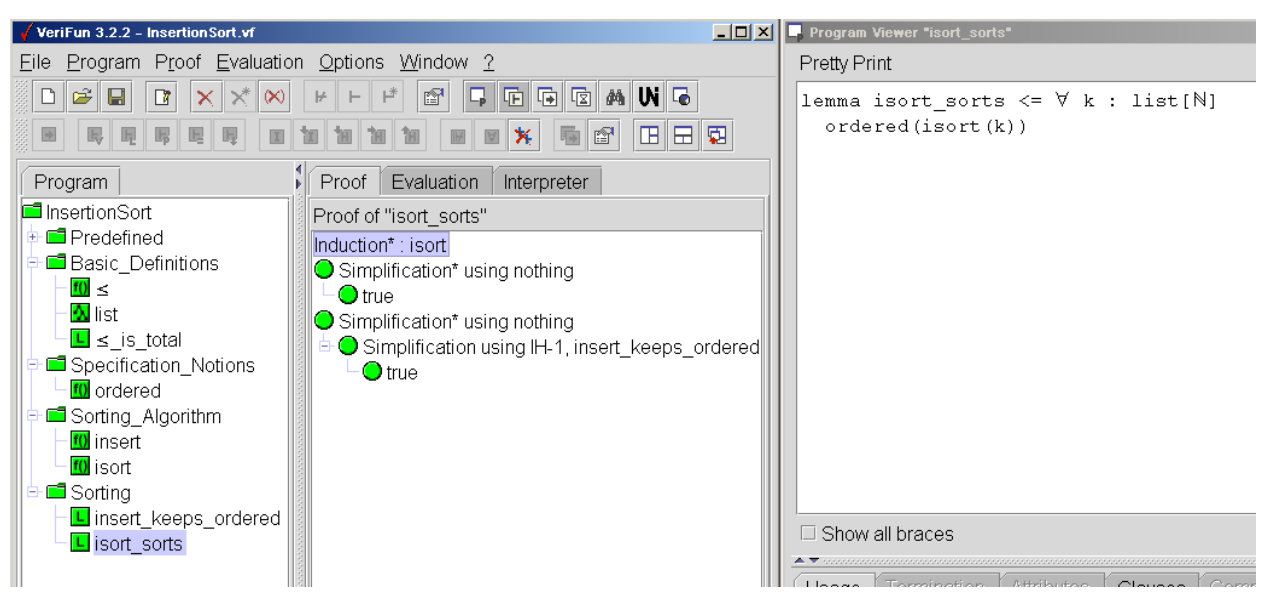

•Bewiesen, **fertig !**

#### **2.6** *Fallstudie InsertionSort:* **Zwischenbilanz**

#### **2.6.1 Wie sind wir vorgegangen?**

- (1) Wir haben "Sortieren durch Einfügen" als  $\mathcal{L}$ -Prozedur isort implementiert
- (2) Mit der Prozedur ordered und dem Lemma isort\_sorts haben wir eine Korrektheitseigenschaft von isort (= Ergebnisliste ist geordnet) spezifiziert
- (3) Der automatische Beweisversuch von isort\_sorts scheitert. *Grund*: Es fehlt eine Korrektheitsaussage über insert
- (4) Die fehlende Korrektheitsaussage haben wir nach Analyse des Beweisfehlschlags mittels *Generalisierung* ermittelt und als  $\mathcal{L}\text{-}\text{Lemma } \texttt{insert\_keeps\_ordered}$  formuliert
- (5) Der automatische Beweisversuch von insert\_keeps\_ordered scheitert ebenfalls. *Grund*: Es fehlt eine Korrektheitsaussage über  $\leq$
- (6) Die fehlende Korrektheitsaussage haben wir nach Analyse des Beweisfehlschlags mittels *Generalisierung* ermittelt und als  $\mathcal{L}\text{-Lemma} \leq \_$ is\_total formuliert
- (7) Das  $\mathcal{L}$ -Lemma  $\leq$  is total kann automatisch bewiesen werden.
- (8) Mit dem Beweis von  $\leq$  \_is\_total können wir den Beweis von insert \_keeps\_ordered erfolgreich abschließen
- (9) Mit dem Beweis von insert\_keeps\_ordered können wir schließlich den Beweis von isort \_ sorts erfolgreich abschließen

#### **Was war hier "schwer" und was war "einfach"?**

- Schritte (4) und (6) (= "nützliches" Lemma erfinden) sind die "kreativen" Schritte – **hier muß man nachdenken !**
- Der Rest ist Routine

#### **2.6.2 Warum müssen wir Lemmata "erfinden"?**

- Ausgangspunkt ist immer eine "Haupt"-Prozedur p (z.B. isort) und deren spezifizierte Korrektheitseigenschaften (z.B. isort\_sorts).
- Prozeduren p verwenden i.A. "Hilfs"-Prozeduren q (isort verwendet Prozedur insert, insert verwendet Prozedur  $\leq$ ).
- Prozeduren q müssen gewissen Korrektheitsbedingungen genügen, um die Korrektheit der aufrufenden Prozedur p sicherzustellen: Wäre dies nicht so, so könnte man ja p mit *jeder beliebigen* Prozedur q als "Hilfs"-Prozedur implementieren – also bräuchte man q überhaupt nicht **!**
- Wir müssen also Lemmata erfinden, die diejenigen Eigenschaften einer Prozedur q repräsentieren, die für den Korrektheitsnachweis von p erforderlich sind.
- Das gilt für alle Systeme: Das korrekte Funktionieren eines Systems (hier: *Prozedur*) ist abhängig vom korrekten Funktionieren aller Systembausteine (hier: *"Hilfs"-Prozeduren*)

## **Typischer "Anfängerfehler":**

- •Übersehen von erforderlichen Lemmata
- **Beispiel** ≤**:** Das kennen wir schon aus der Schule "≤" ist *reflexiv*, *transitiv*, *antisymmetrisch* und *total*, das ist ja klar.
- **Frage:** Warum verwendet dann das System nicht die Totalität von ≤ im Beweis von insert \_keeps\_ordered ???
- • **Antwort:** ≤ ist nicht die Relation, die wir alle kennen, sondern eine L-Prozedur, die wir geschrieben haben. Das System *errät nicht* Eigenschaften von ≤. Diese muß ein Benutzer als L-Lemma formulieren – erst *nach deren Beweis* werden solche Lemmata verwendet.

## **Bemerkung 9**

Man muß nicht für jede Verifikationsaufgabe "das Rad neu erfinden".

- Prozedur  $>$  (für die übliche  $>$ -Relation auf N) und Lemmata darüber sind schon im Folder *Predefined* vordefiniert.
- Man kann *Beweisbibliotheken* anlegen und daraus Definition und Lemmata mit ihren Beweisen in eine aktuelle Fallstudie *importieren* (=<sup>&</sup>gt; Menue *File*\*Open Import*)

# **2.7** *Fallstudie InsertionSort:* **Formale Verifikation (Fortsetzung 2) Wir sind noch nicht fertig:**

• jetzt Nachweis der Permutationseigenschaft von isort

```
\bullet function count(i: @ITEM, k: list[@ITEM]): \mathbb{N} <=
  if ?ø(k)
   then 0
   else if i = hd(k)
           then ^+( count(i, tl(k)))
           else count(i, tl(k))end
_
if
  end
_
if
```
berechnet die Anzahl der Vorkommen von i in der Liste k

• lemma isort \_permutes <<sup>=</sup>  $\forall$  k:list[ $\mathbb N$ ], n: $\mathbb N$  count(n, k) = count(n, isort(k))

gibt an, daß jede natürliche Zahl <sup>n</sup> genauso oft in einer Liste k vorkommt, wie in der sortierten Liste isort(k).

## **Also jetzt:**

- Prozedur count und Lemma isort \_permutes eingeben (=<sup>&</sup>gt; Menue *Program*\*Insert Element*)
- Mit *Program*\*Verify* Beweisversuch für isort\_permutes starten
- Nach Fehlschlag überflüssigen Teil des Beweisbaums abschneiden (=<sup>&</sup>gt; Menue *Proof*\*Prune*)

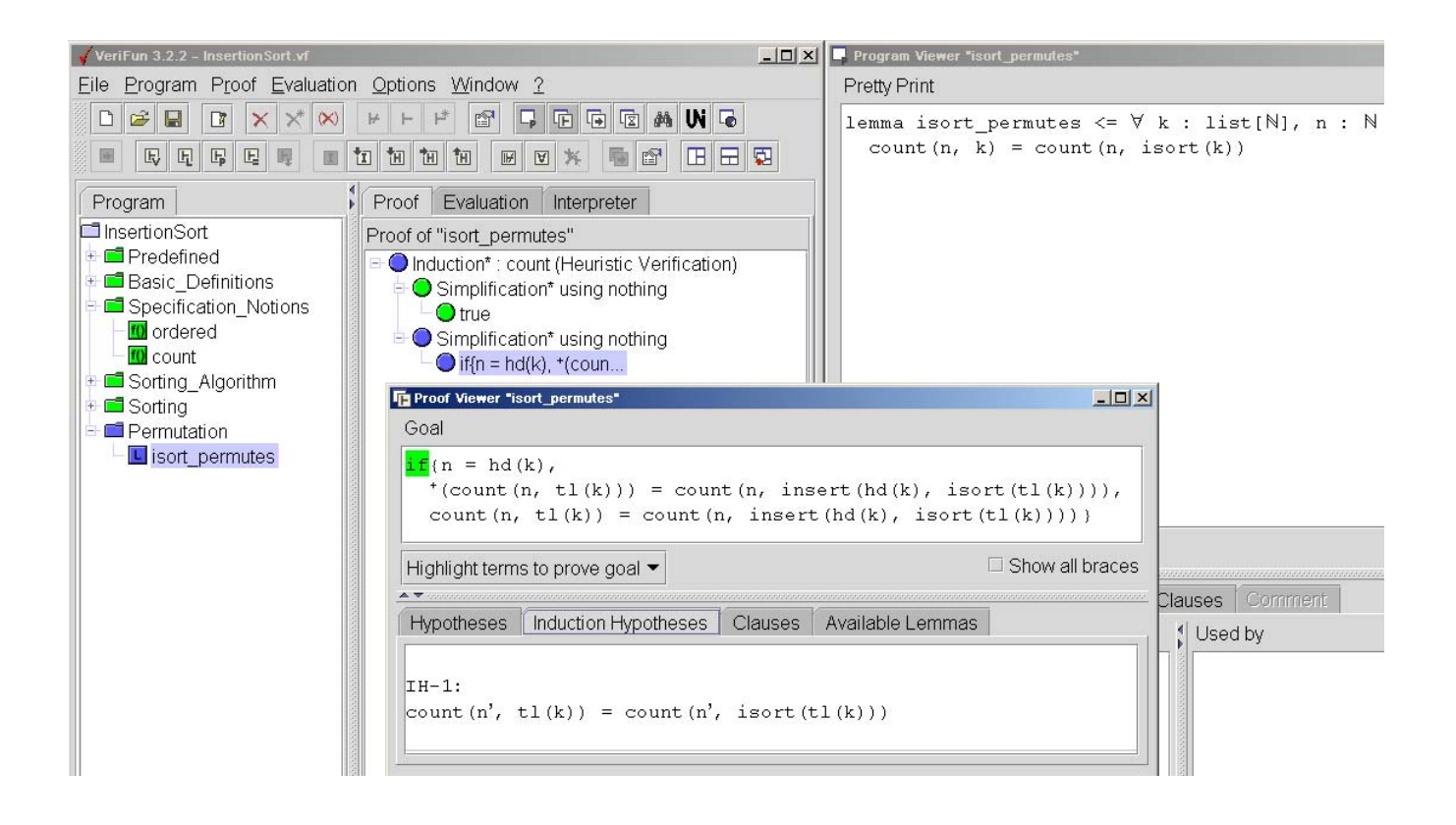

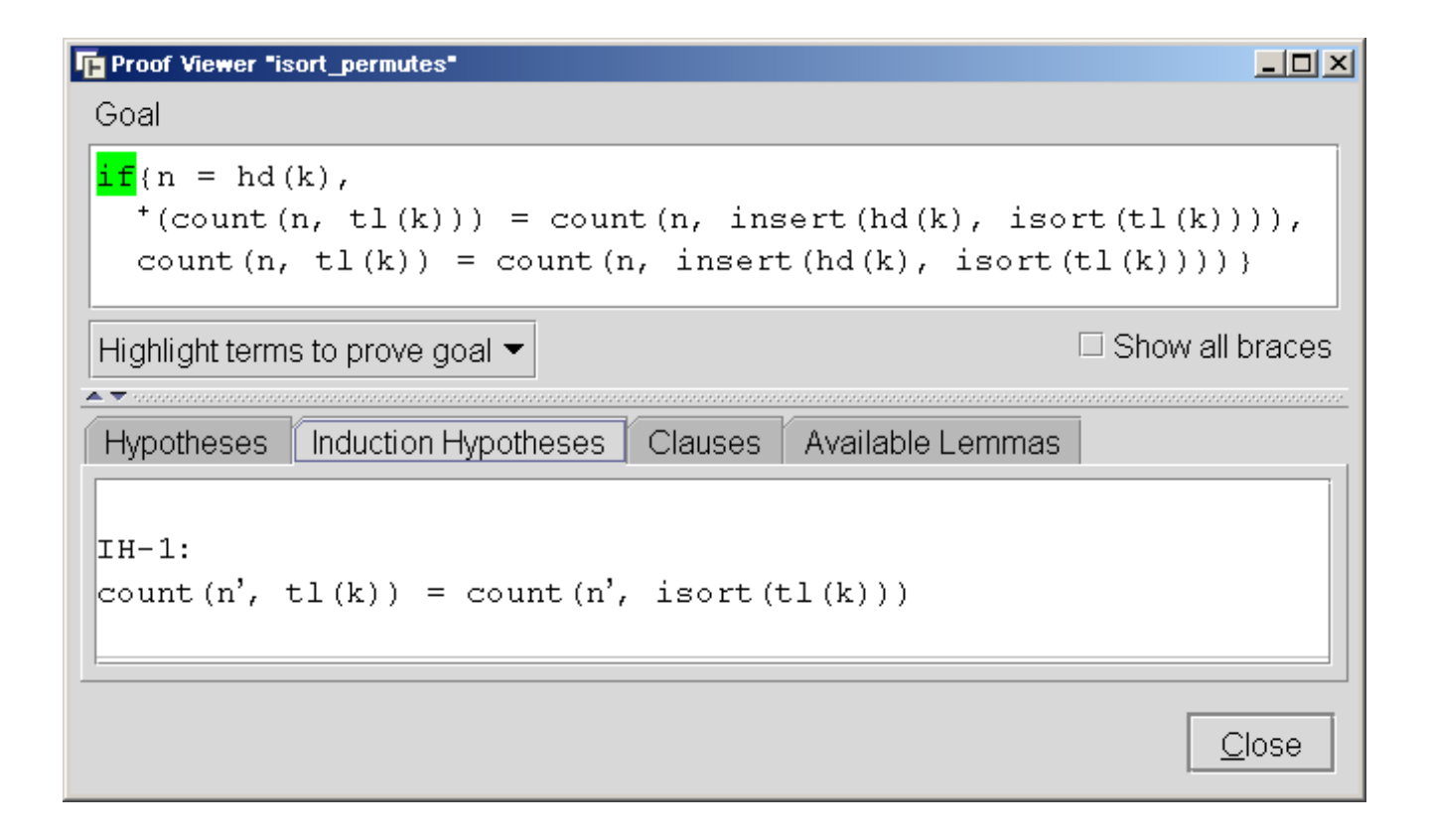

- •Jetzt Beweisziel analysieren
- •Generalisieren und damit erforderliches Lemma "erfinden"
- •Beweisversuch mit *Program*\*Verify* starten (sollte automatisch gelingen)
- • Beweis von isort \_permutes mit *Proof*\*Proof Rules*\*Simplification* fertigstellen (sollte gelingen)
- •**Fertig !**

## **Tip:**

• Man benötigt ein Lemma über count und insert. Der gesuchte Lemmarumpf hat die Form

```
if{?_1},
  count(n, inset(m, k)) = ?_2,
  count(n, insert(m, k)) = ?3}
```
#### **2.8** *Fallstudie InsertionSort:* **Benutzeraufwand**

#### **Benutzeraufwand** *InsertionSort*

## **Modellierung und Spezifikation:**

- 1 Datentyp (= $>$  list)
- $5$  Prozeduren (= $>$   $\leq$ , insert, isort, ordered, count)
- $\bullet~~2~{\rm Lemma}$ ta (= $>$  isort\_sorts, isort\_permutes)

#### **Benutzerinteraktionen** <sup>=</sup>> Menue *Window*\*Open Statistics Viewer* :

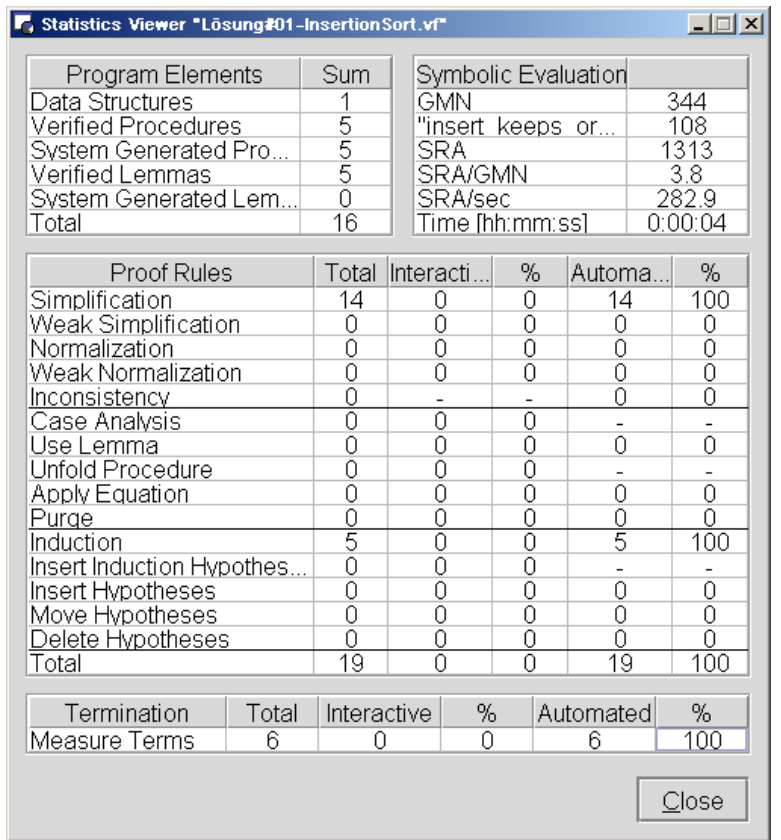

#### **Also:**

- 3 Lemmata mußten "erfunden" werden
- $\bullet$ alle Beweise *automatisch* (wenn erforderliche Lemmata gegeben)

#### **=**> **Das war einfach !**

Zum Vergleich: **Benutzeraufwand** *HeapSort*

#### **Modellierung und Spezifikation:**

- 2 Datentypen (= $> 1$ ist, tree)
- $\bullet$ 10 Prozeduren
- $\bullet~~2~{\rm Lemma}$ ta (= $>$  heapsort sorts, heapsort permutes)

#### **Benutzerinteraktionen** <sup>=</sup>> Menue *Window*\*Open Statistics Viewer* :

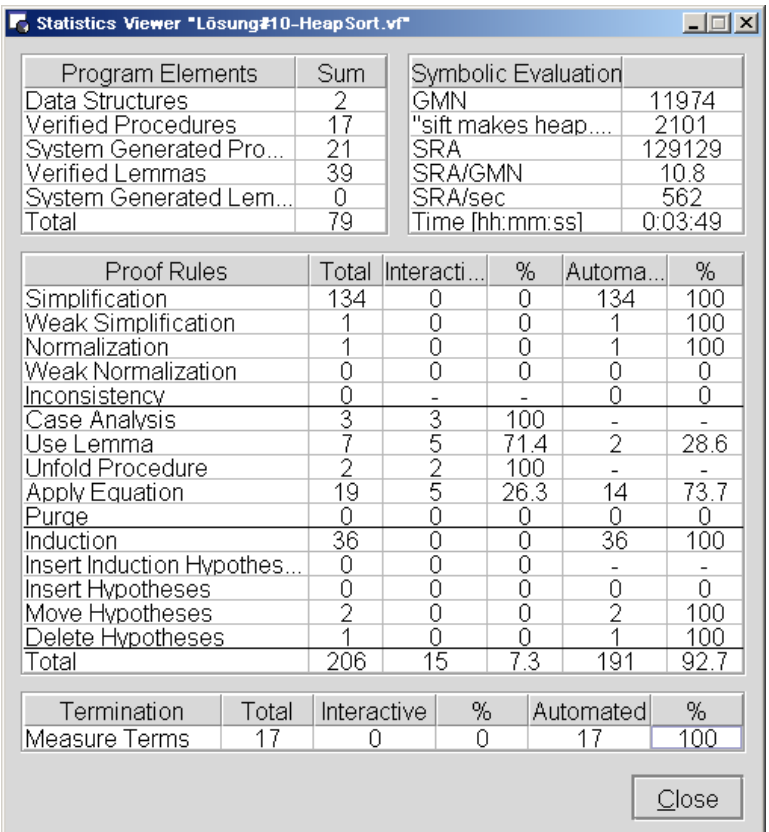

#### **Also:**

- 7 Prozeduren mußten "erfunden" werden (um Lemmata zu formulieren)
- •37 Lemmata mußten "erfunden" werden
- 15 Beweisregeln mußten angegeben werden (wenn alle Lemmata gegeben) **=**> **Das ist schon aufwendiger !**